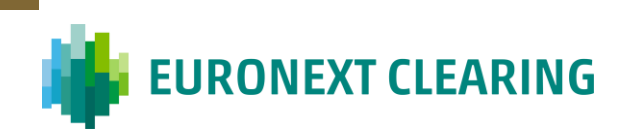

# **DEFAULT FUND**

# **Cash/Equity & Eq. Derivatives**

*Methodological notes*

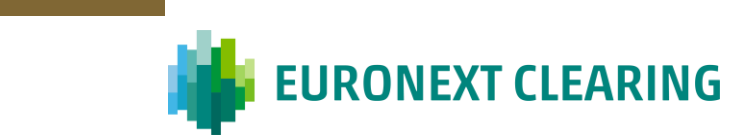

### Table of contents

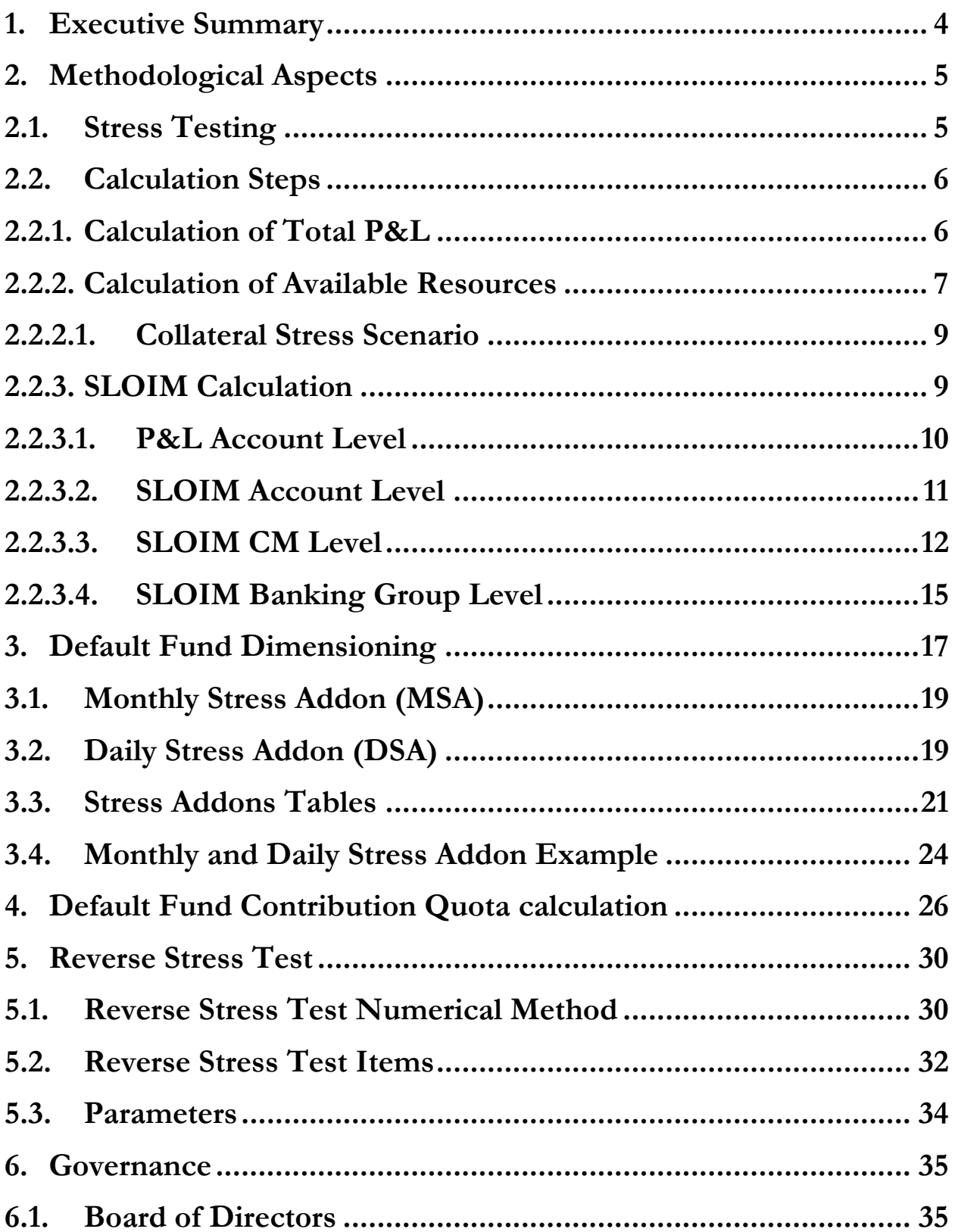

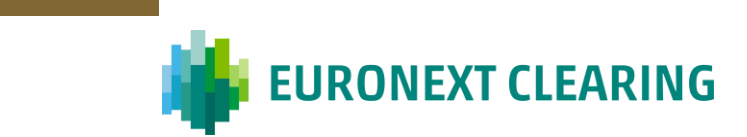

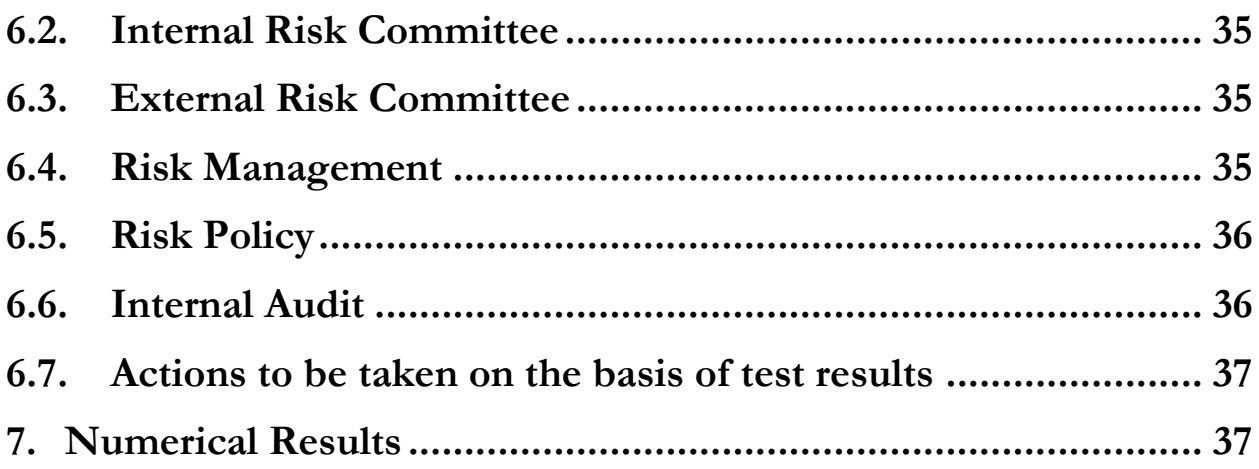

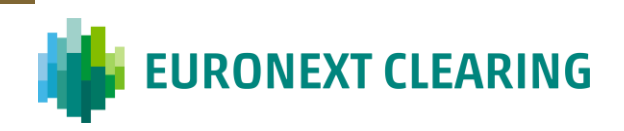

#### <span id="page-3-0"></span>**1. Executive Summary**

This document aims at describing the methodological changes that Euronext Clearing (ENXC) intends implement to calibrate the Default Fund for the Equity/Eq. Derivatives asset class for Borsa Italiana Markets, Euronext legacy markets (Amsterdam, Brussels, Dublin, Lisbon, Oslo, Paris. These changes will also include the Default Fund target coverage level and the optimization of the reverse stress test procedures, while the sensitivity analysis will remain unchanged. The currently employed set of stress test scenarios described in [Stress Test Methodologies: [Methodologies | euronext.com\]](https://www.euronext.com/en/post-trade/euronext-clearing/risk-management/methodologies) which aim at quantifying the additional resources (Default Fund) beyond margin requirements necessary to cope with extreme but plausible variations of the risk factors, larger than those covered by the margining system – will remain unchanged<sup>1</sup>. The new Default Fund will be gauged by computing, under each existing stress test scenario, the Stress Loss Over Initial Margins<sup>2</sup> (SLOIM) of each Banking Group, that is the difference between the P&L calculated in each scenario and the stressed available collateral without excesses.

The SLOIM is calculated for each Clearing Member at single Account level and then aggregated at Banking Group level, under the assumption that Clearing Members have deposited an amount of collateral – in cash or securities – at least equal to the amount calculated by ENXC as initial margins and that the securities deposited are also subject to stressed market conditions.

The Default Fund amount is set by ENXC to a value such as to ensure the stability of the guarantee system even in case of simultaneous banking groups' defaults under stress conditions. In particular, ENXC stress testing programme will be structured to ensure that default fund contributions are sufficient to cover the default of at least the two most exposed banking groups under extreme but plausible market conditions. The number of the banking groups to be covered by the Default Fund is reviewed at least annually, in line with the Risk Appetite Framework of the company.

In the interim period, ranging from the migration of Euronext legacy markets to ENXC up to the fourth quarter of 2024 (to be confirmed), Borsa Italiana and Euronext legacy markets will be managed through two distinct clearing platforms with different account structures and referential data. In this interim period, two distinct default funds will be calibrated according to the new methodology described in this document and applying separately a "Cover 2" approach for both Borsa Italiana and Euronext legacy markets. The total default fund available to manage a default occurring on BITA and/or on Euronext legacy markets will be the sum of the two default funds separately calibrated. Once also Borsa Italiana markets will migrate to the new clearing platform, a single default fund will be gauged for all markets according to the methodology here described and ensuring the coverage of the two most exposed Banking Groups, under extreme but plausible market conditions, across all markets.

<sup>1</sup> Minor changes will be made in order to align such scenarios to the new set of parameters used for ES calculation.

<sup>2</sup> Initial Margins include "what if" margins, mark to market and variation margins and all margins addons with except for Daily Stress Addons (the SLOIM is calculated considering the available resources without excesses).

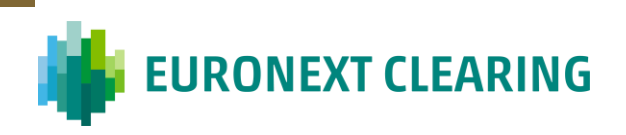

### <span id="page-4-0"></span>**2. Methodological Aspects**

### <span id="page-4-1"></span>**2.1. Stress Testing**

Differently from initial margins, stress testing can be intended as a conditional loss forecast, which uses specified scenarios ("*what-if scenarios*"), to evaluate the impact of different market conditions on a given portfolio.

Stress tests scenarios currently adopted by ENXC for the Equity/Eq. Derivatives asset class are described in [Stress Test Methodologies: [Methodologies | euronext.com\]](https://www.euronext.com/en/post-trade/euronext-clearing/risk-management/methodologies) and will remain unchanged.

Such scenarios, currently adopted by ENXC for Borsa Italiana markets, will be applied also to Euronext legacy markets, taking into account all available historical timeseries since the beginning of 1998, to ensure that most relevant periods of volatility are taken into account in the stress test scenarios.

The goal of the stress testing exercise is to calculate the worst loss under specific conditions in order to define the total Default Fund amount to be allotted among Clearing Members. Finally, the *reverse stress test* exercise allows to analyse for what market conditions the default fund is no more sufficient to cover the two most exposed Banking Groups (which is the target coverage level). The reverse stress test procedure that will be applied by ENXC is described in Section [5.](#page-29-0)

For products with daily settlement of variation margins, the market shocks are applied on the end of day prices used for the variation margins calculation to be settled on the morning after. For products with no daily settlement of variation margin, the market shocks are applied on the end of day prices used to model the current exposure in the margin called for the morning after.

The stress test will be performed every day at the end of the day (T); two separate stress addons will be calculated, **Monthly and Daily Stress Addon**, calculated with the goal of limiting the proportion of mutualistic resources that can be consumed by an individual member default with the aim to ensure that the default fund always meets the target coverage level. Further details on such addons are reported in sections [3.1](#page-18-0) and [3.2.](#page-18-1)

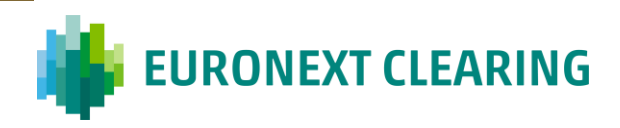

### <span id="page-5-1"></span><span id="page-5-0"></span>**2.2. Calculation Steps**

### **2.2.1. Calculation of Total P&L**

The first step in calculating P&L is to net long and short positions on the same instrument for each portfolio. Moreover, net short call positions and net short futures positions could be further reduced where underlying stocks are deposited to cover the short positions (the so called "bulk deposit"). In this specific case, the number of contracts covered is determined by dividing the number of shares deposited by the contracts size (multiplier). To calculate Profit and Loss (P&L) for each portfolio, the following components are considered:

#### • *Mark to Market*

The Mark to Market represents the cost to liquidate a portfolio at stressed market price and it is calculated for shares, options, and expired futures. The Mark to Market is calculated as:

**- Cash instruments:**

 $MTM =$  (Stress Price - Trade Price) \* Net Position

**- Expired futures***:*

 $MTM =$  (Stress Price – Settlement Price) \* Multiplier \* Net Position

**-** *Options*:

 $MTM = \text{Stress Price} * \text{Multiplier} * \text{Net Position}$ 

**-** *Physical Exercised / Assigned Options*

 $MTM =$  (Stress Price – Strike Price) \* Multiplier \* Net Position

• *Variation Margins* (*futures only*)

Variation Margins (VM) are calculated for futures positions in the period between the trading date and the expiration date. Specifically, to calculate the variation margins, futures positions are subject to marking to market through the payment / receipt of the differential between the stressed price and the Previous Price (trade price for same days trades; previous day price for positions opened in previous days).

 $VM = (Stress Price - Previous Price) * Multiplier * Net Position$ 

#### • *Options premiums*

The options premiums are determined according to the option trade price.

#### • *Cash Exercised / Assigned Options*

The cash Exercised / Assigned Options in the money amount is taken into account considering that this component leads to a realized P&L.

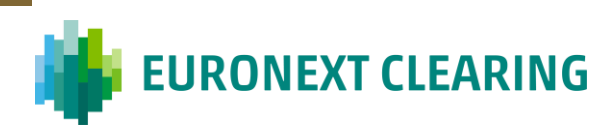

### **2.2.2. Calculation of Available Resources**

<span id="page-6-0"></span>For each collateral account the following amounts must be calculated (Summing the resources required for EQDER):

#### • **Available Resources**

It is the amount of "what if" margins, market to market margins, add-ons (without Daily Stress Addon) and variation margins collected by ENXC to collateralise accumulated losses at the stress test date, *without excesses*. Such amount is equal to the sum of any margin payment met by the Clearing Member until end of day without excesses. The allocation between required and excess collateral is done pro-rata in terms of different asset types (cash/securities).

#### • **Stress Available Resources**

It is the stress amount of the Available Resources. The stressed value of collateral posted in securities by each Clearing Member is always stressed according to the *Yield Increase* Scenario applied to the Fixed Income Asset Class [Stress Test Methodology: <u>Methodologies |</u> [euronext.com\]](https://www.euronext.com/en/post-trade/euronext-clearing/risk-management/methodologies).

#### • **Total Resources**

It is the amount of "what if" margins, market to market margins, add-ons (without Monthly Stress Addon and Daily Stress Addon) and variation margins collected by ENXC to collateralise accumulated losses, *including excesses*.

#### • **Stress Total Resources**

It is the stress amount of the Total Resources. The stressed value of collateral posted in securities by each Clearing Member is always stressed according to the *Yield Increase* Scenario applied to Fixed Income Asset Class [Stress Test Methodology: Methodologies | [euronext.com\]](https://www.euronext.com/en/post-trade/euronext-clearing/risk-management/methodologies).

#### • **Default Fund Contribution**

It is the default fund contribution quota at the stress test date.

#### • **Stress Default Fund Contribution**

It is the stress amount of the default fund contribution quota at the stress test date. This amount could be useful in the future should ENXC decide to allow Participants to cover the Default Fund contribution quota in securities.

All the necessary steps to calculate the previous amounts are summarized in the Annex 1 (NCAs – module A9 - Annex 1 – Collateral Calculation Steps").

For each collateral account the following information are calculated and stored:

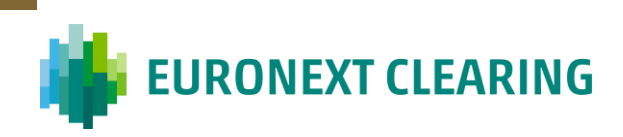

#### **Item Field Name Field Descrip tion Field Format Exampl e Additio nal Info** *1 Stress Date Stress Reference Date Int using the format yyyymmdd 20220818 - 2 Asset Class Asset Class Short Code Text, max 6 characters BOND EQDER ELECT - 3 Clearing Member Code Clearing Member short code Text, max 10 characters MEDI ISP - 4 Clearing Member LEI LEI Code Text, 20 digit alpha numeric code LEIPROV A00001234 5678 5 Account Group Code Account Type Text, max 6 characters HOUSE CLIENT SEG 6 Account Code Account Code Text, max 10 characters HOUSE\_1 SEG\_1 SEG\_2 7 Last Margin Call Last Initial Margins calculated and paid including add-ons (excluding Monthly Stress Addon and Daily Stress Addon) Number, float € 1.234.567,8 9 - 8 Asset Class Percentage The percentage of Initial Margins on the specific asset class Percentage, Int 80% Equal to the amount of Initial Margins and Addons of the specific account over the total Initial Margins and Addons of the specific asset class 9 Cash posted as collateral Total Cash posted as collateral Number, float € 123.456,89 10 Excess Cash Excess Cash Number, float € 123.456,89 11 Securities posted as collateral Total Securities' value posted as collateral Number, float € 123.456,89 12 Excess Securities Production value of Excess Securities Number, float € 123.456,89 13 Available Resources The production value of available resources without excesses Number, Int € 1.234.567*

#### **Table 1 - P&L Account level**

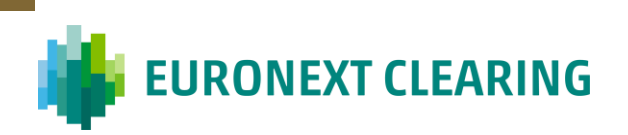

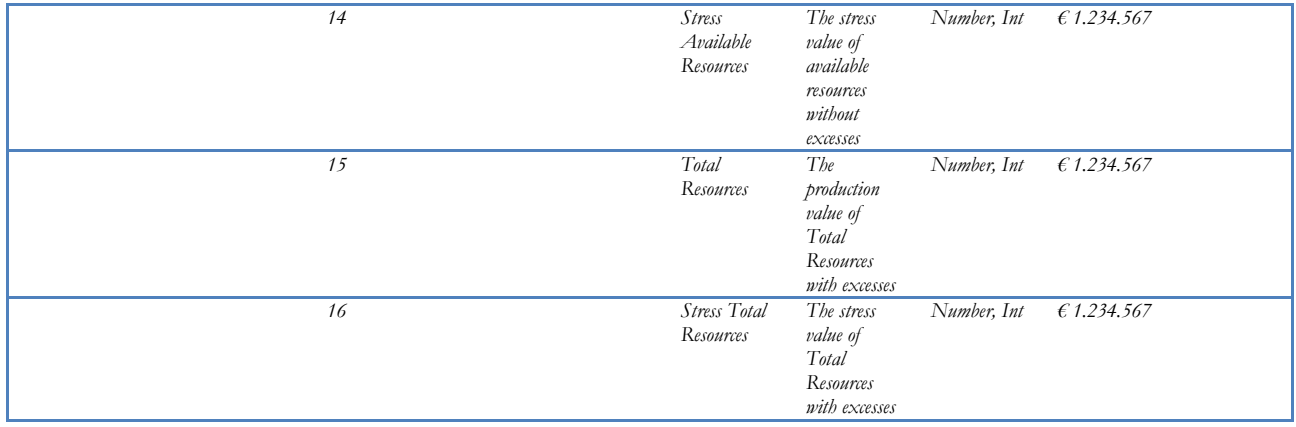

### **2.2.2.1. Collateral Stress Scenario**

<span id="page-8-0"></span>As above mentioned, the stressed value of collateral posted in securities by each Clearing Member is always stressed according to the *Yield Increase* Scenario applied to the Fixed Income Asset Class [Stress Test Methodology[: Methodologies | euronext.com\]](https://www.euronext.com/en/post-trade/euronext-clearing/risk-management/methodologies). No changes with respect to the current procedure are envisaged.

### **2.2.3. SLOIM Calculation**

<span id="page-8-1"></span>The Stress Loss Over Initial Margins is calculated at three different levels:

- SLOIM Account Level;
- SLOIM General Clearing Member (GCM) Level;
- SLOIM Banking Group Level.

Such calculation will be performed without considering monthly and daily stress addons in the available resources.

In the interim period, ranging from the migration of Euronext legacy markets to ENXC up to the fourth quarter of 2024 (to be confirmed), Borsa Italiana and Euronext legacy markets will be managed through two distinct clearing platforms with different account structures and referential data. In this interim period, the SLOIM calculation will occur separately for BITA and Euronext legacy markets. Once also Borsa Italiana markets will migrate to the new clearing platform, a single SLOIM calculation will occur across all markets.

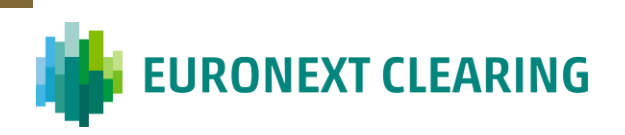

## **2.2.3.1. P&L Account Level**

<span id="page-9-0"></span>For each margin account the following information are calculated and stored (considering EQDER positions):

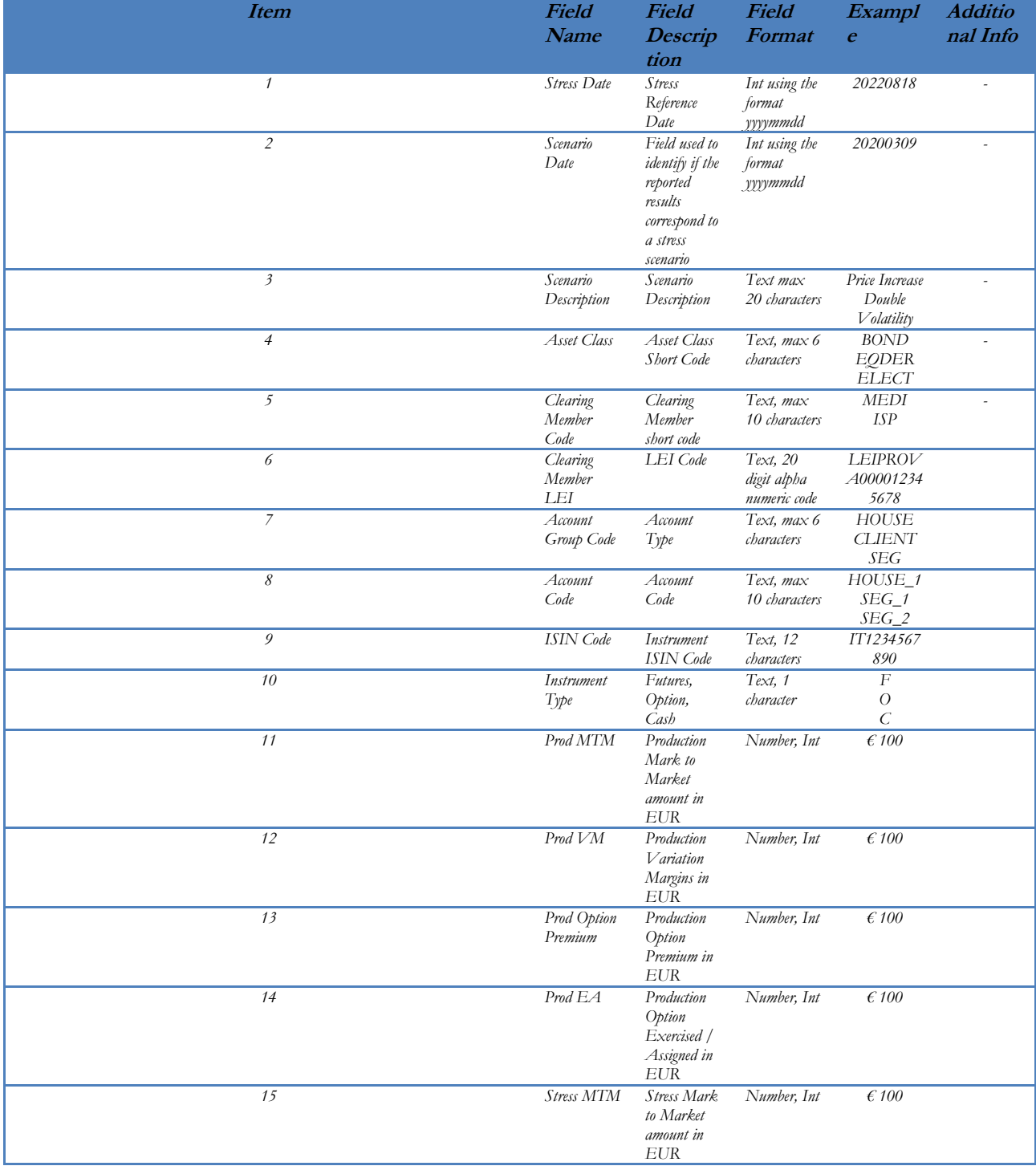

#### **Table 2 - P&L Account level**

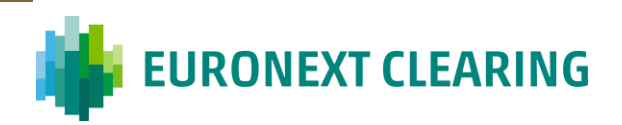

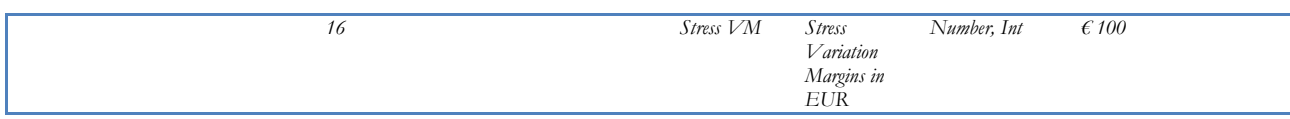

### **2.2.3.2. SLOIM Account Level**

<span id="page-10-0"></span>First of all, it is necessary to calculate the stress loss over initial margins for each collateral account (SLOIM Account Level). In particular, the following information are calculated and stored:

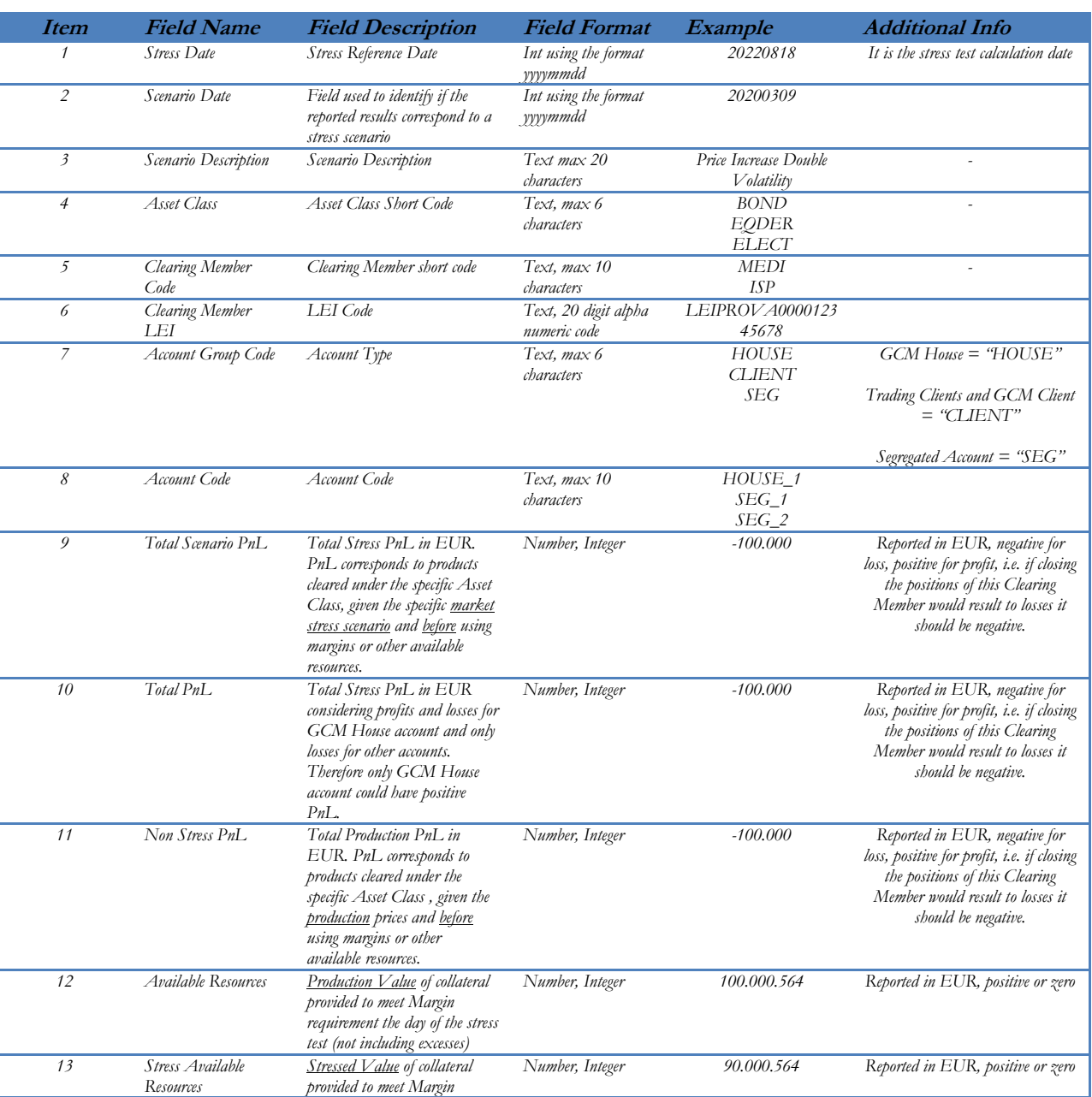

#### **Table 3 - SLOIM Account Level**

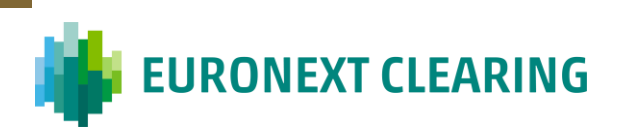

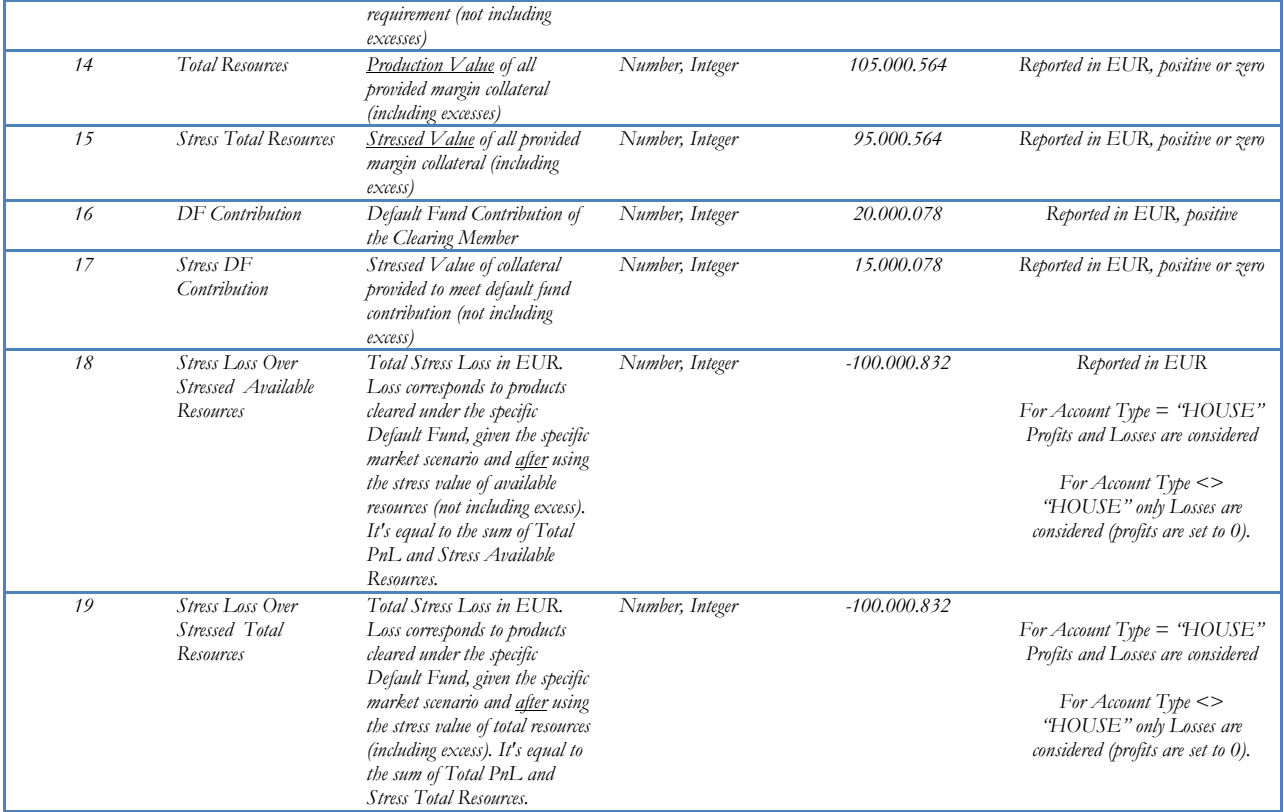

### **2.2.3.3. SLOIM CM Level**

<span id="page-11-0"></span>Then, the results so obtained are aggregated at Clearing Member<sup>3</sup> Level (SLOIM CM Level) applying ENXC segregation rules. The following information are calculated and stored:

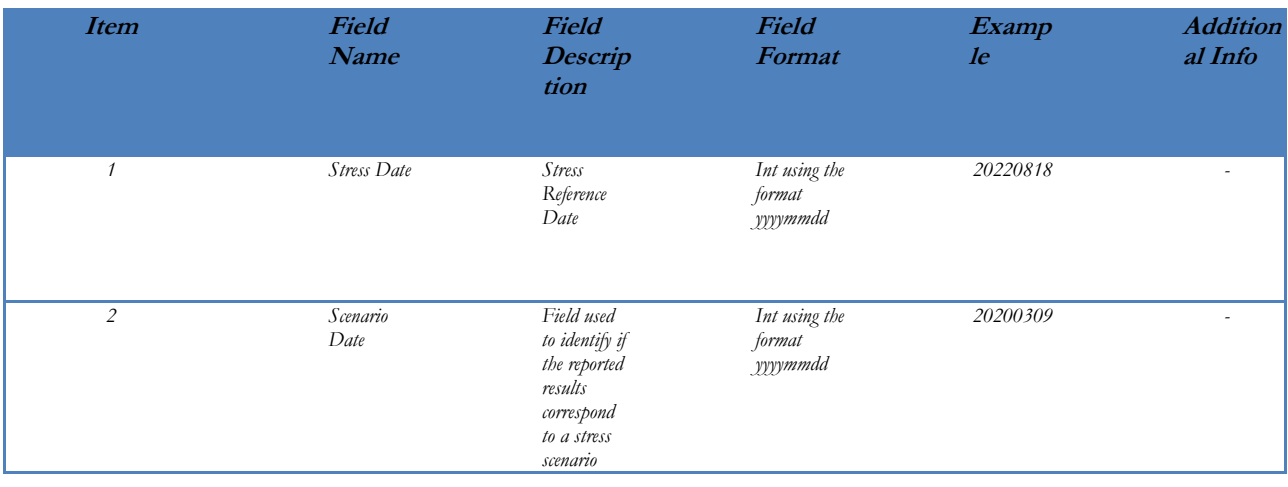

#### **Table 4 - SLOIM GCM Level**

<sup>3</sup> Both General and Individual Clearing Members fall in the Clearing Members category..

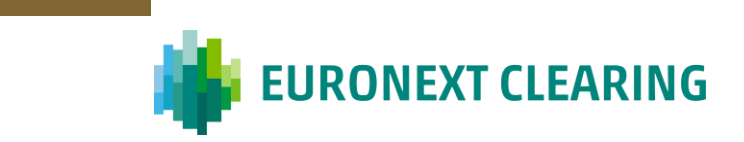

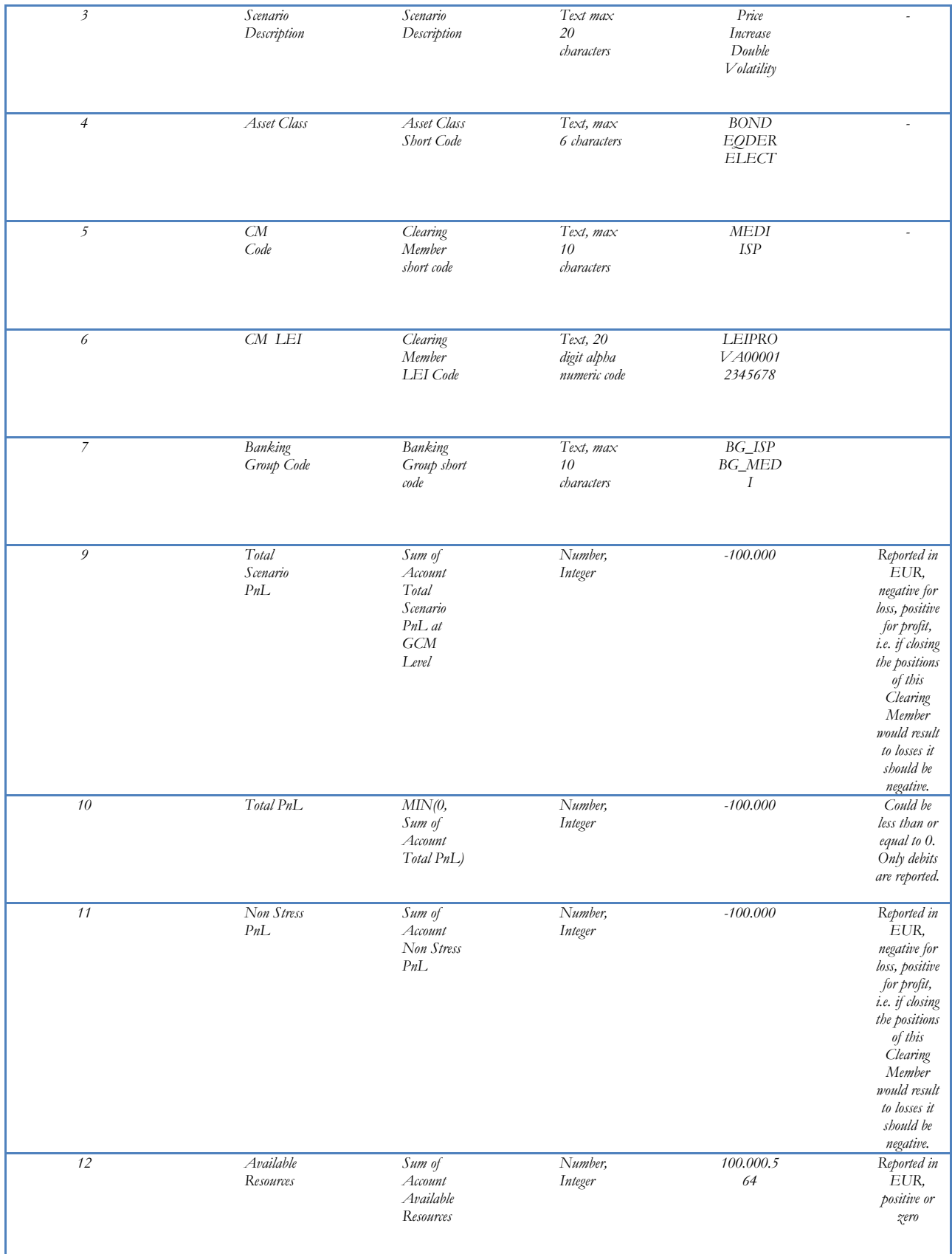

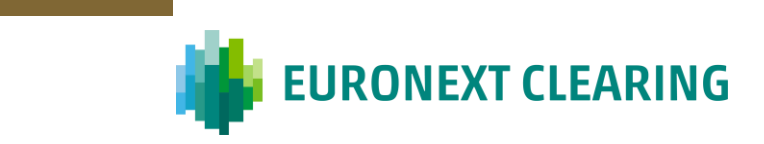

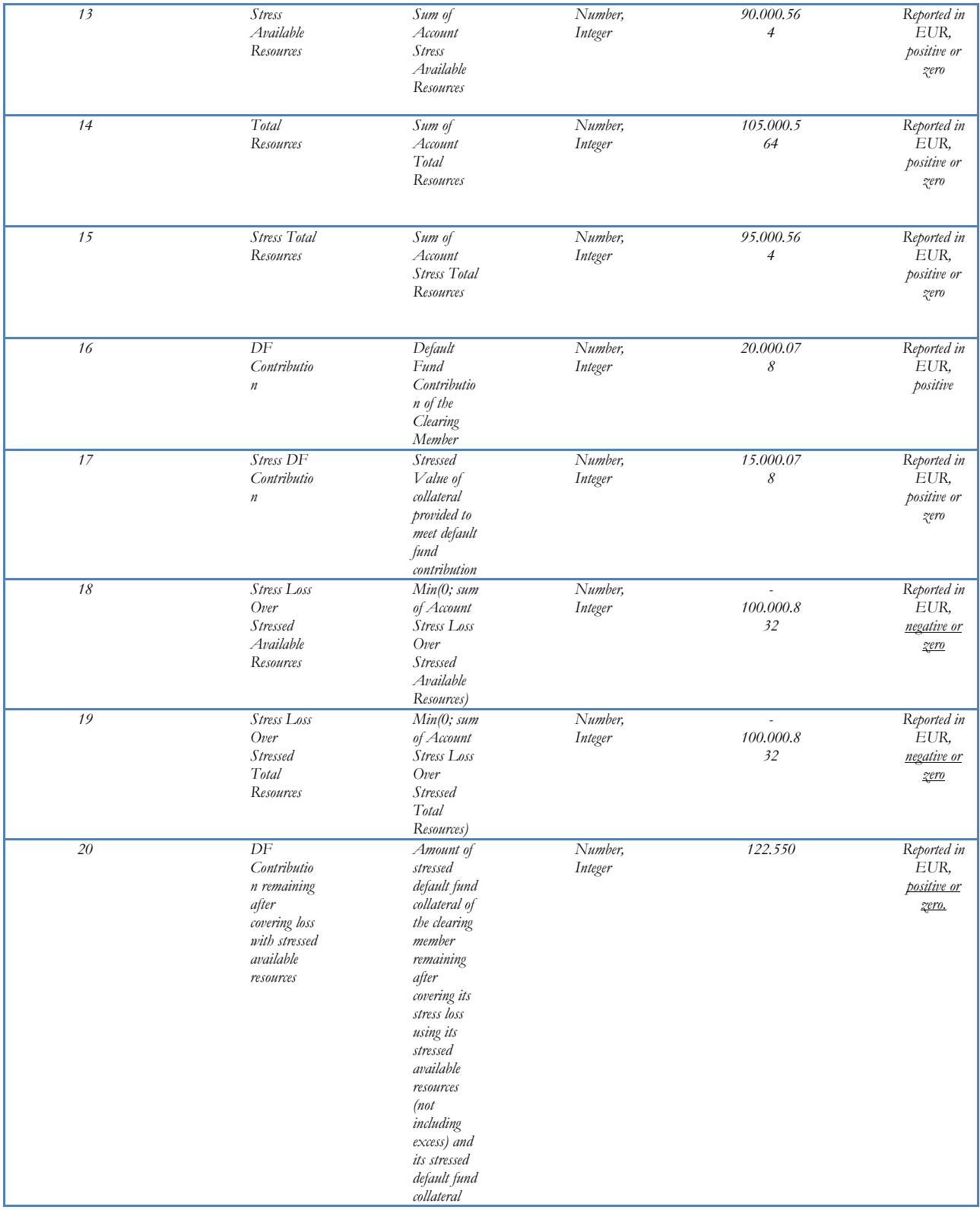

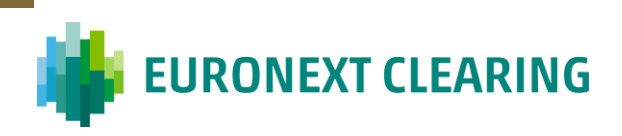

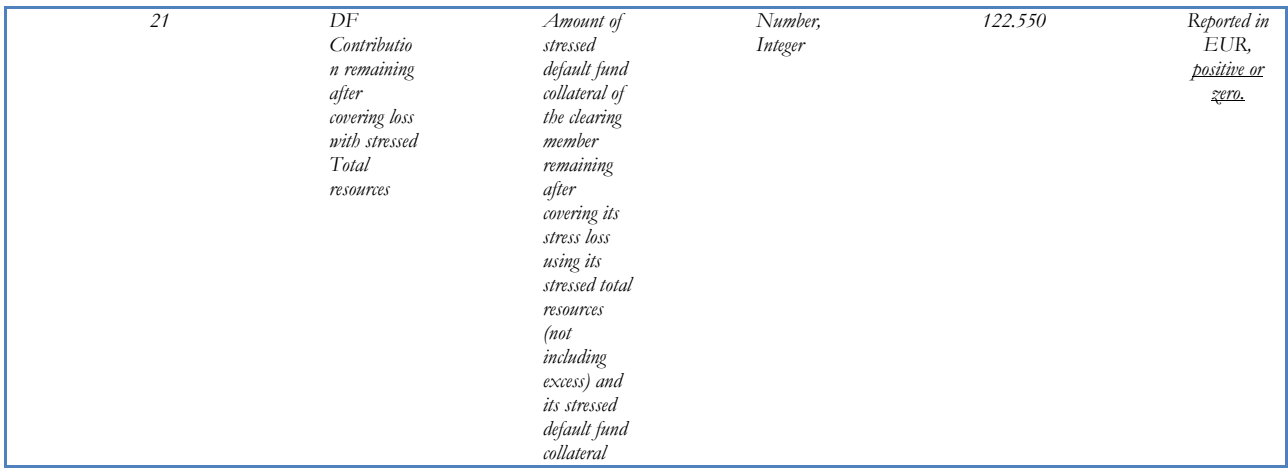

### **2.2.3.4. SLOIM Banking Group Level**

<span id="page-14-0"></span>Lastly, the results obtained at CM level are furtherly aggregated at Banking Group Level (SLOIM Banking Group Level). The following information are calculated and stored:

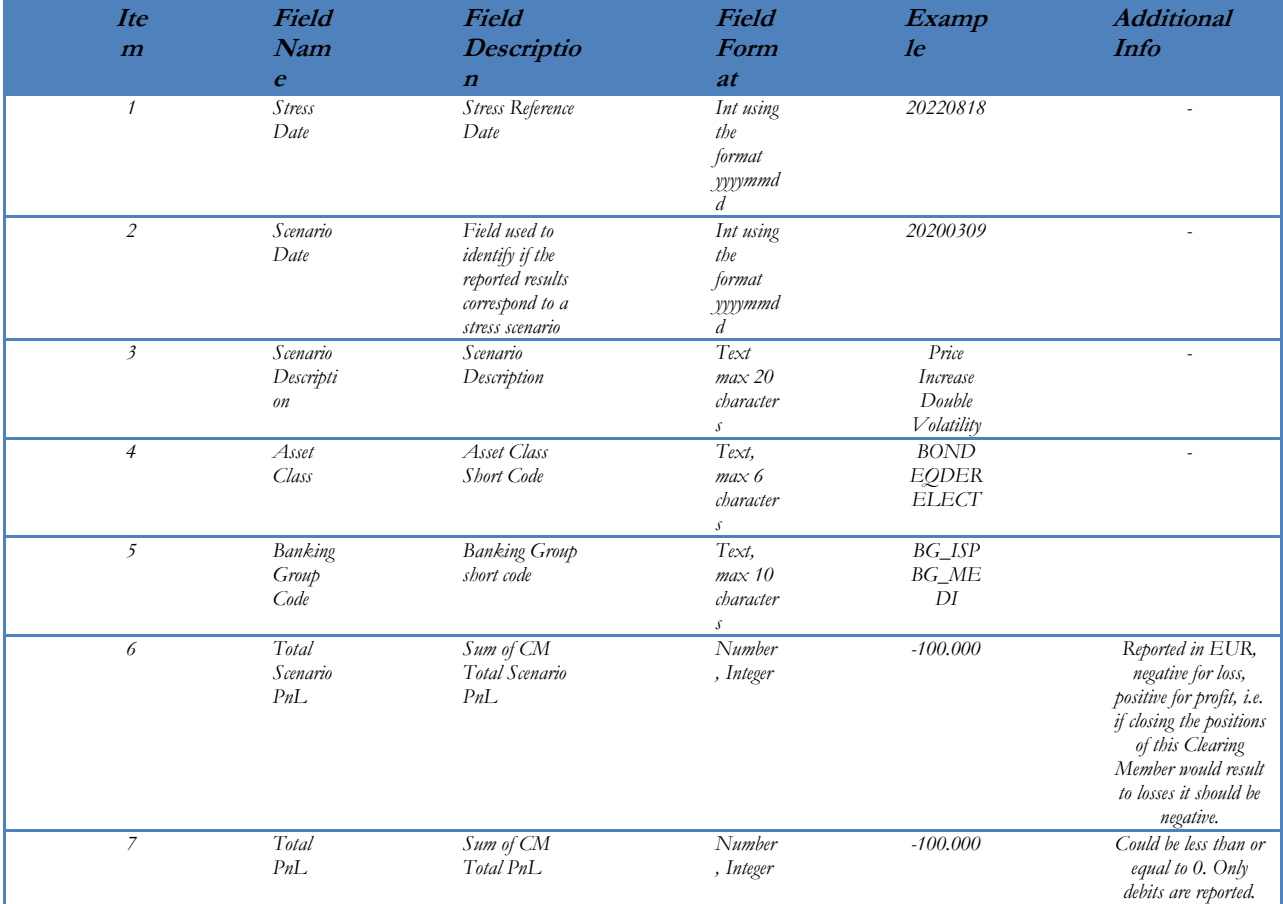

#### **Table 5 - SLOIM Banking Group Level**

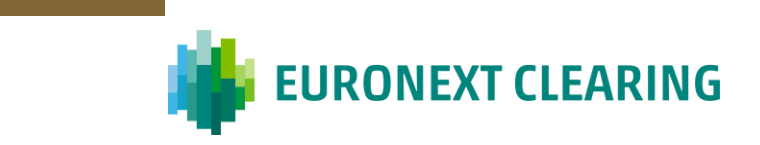

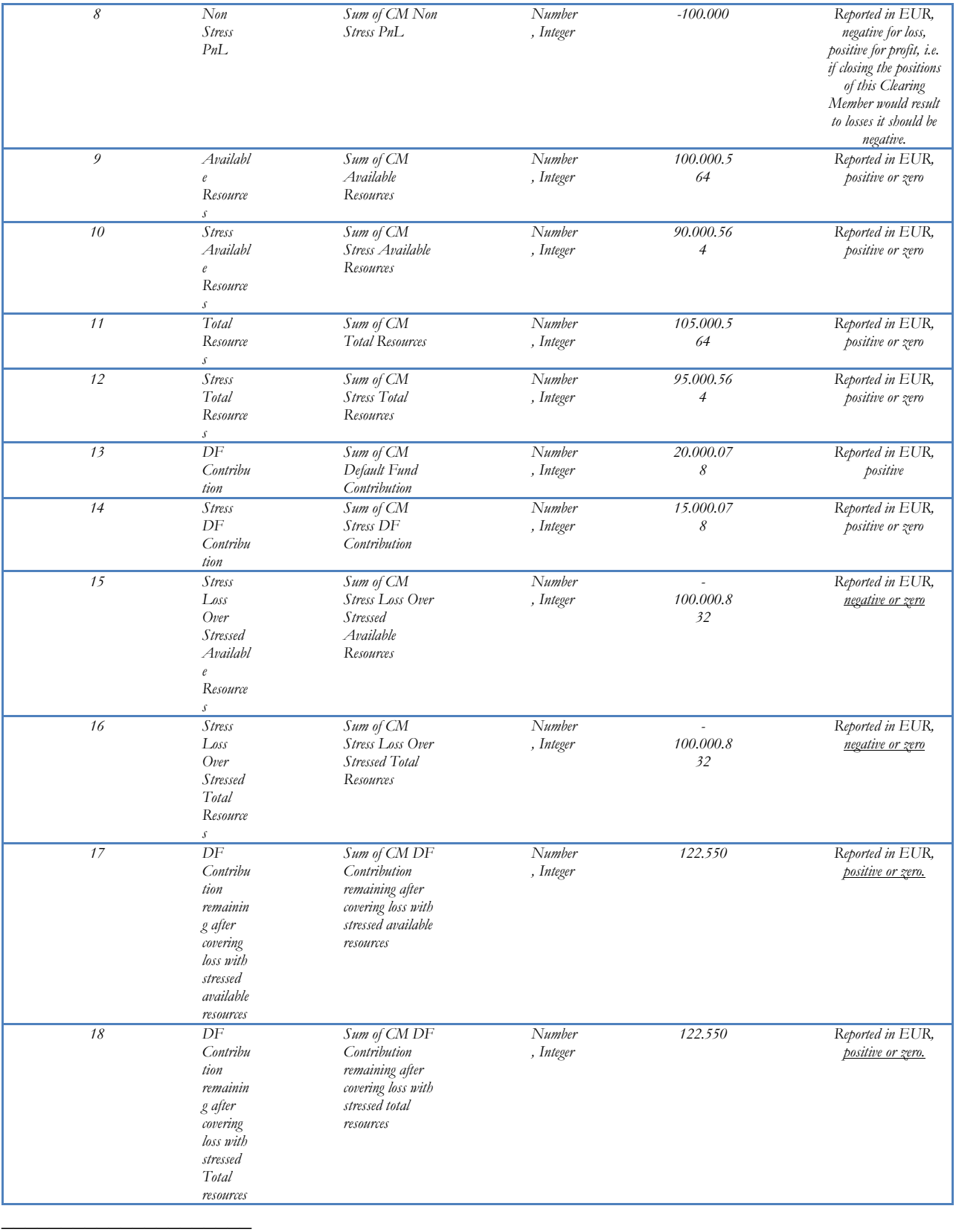

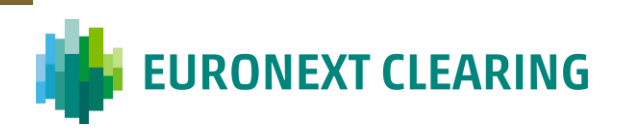

In the interim period, ranging from the migration of Euronext legacy markets to ENXC up to the fourth quarter of 2024 (to be confirmed) , Borsa Italiana and Euronext legacy markets will be managed through two distinct clearing platforms with different account structures and referential data. In this interim period, the whole default fund calculation (including also the MSA and DSA addons that will be described in the following sections) will occur separately for BITA and Euronext legacy markets. Once also Borsa Italiana markets will migrate to the new clearing platform, a single default fund calculation will occur across all markets.

### <span id="page-16-0"></span>**3. Default Fund Dimensioning**

The core element of stress testing lies in defining the total mutualized pre-funded resources (Total Default Fund amount). The applicable minimum standards for the Default Fund size are provided in the European Market Infrastructure Regulation and are further elaborated in the Regulatory Technical Standards published by ESMA. It requires the pre-funded mutualized financial resources to withstand the simultaneous default of those two -Banking Groups which pose the largest credit exposure in extreme but plausible market conditions.

At least once per month, the default fund amount is dimensioned as the median of the Stress Loss Over Initial Margins (without considering the stressed addons in the available collateral resources) of the two most exposed banking groups in the worst case stress test scenarios over the past n business days (where n is currently set equal to 20 days and can be periodically recalibrated), according to the following formula:

#### **Total Default Fund**

$$
= median over n business days \left(\sum_{BGS=1}^{2} SLOIM_{worst scenario}\right) * (1 + buffer)
$$

where the  $SLOIM<sub>worst scenario</sub>$  is Stress Loss Over Initial Margins at Banking Group Level not including both monthly and daily stress addons in the available collateral and the buffer is currently set at 10%.

ENXC Internal Risk Committee retains the faculty to define a different amount of the Total Default Fund, for conservative reasons.

The mutualistic default fund is then defined as:

#### **Total Mutualistic Default Fund** = Total Required Resources  $-\alpha * Sum(MSA)$

where the *Total Required Resources* ensure that the sum of the **SLOIM** worst scenario of the 2 most exposed banking groups is always covered through mutualistic and additional guarantees (Total Required Resources = Total Default Fund  $+ Sum(MSA)$ ); while  $Sum(MSA)$ represents the sum of the monthly stressed margin addons (MSA), calculated at current time T, as described in the next paragraph.  $\alpha$  is a multiplier (lower than or equal to 100%) currently set equal to

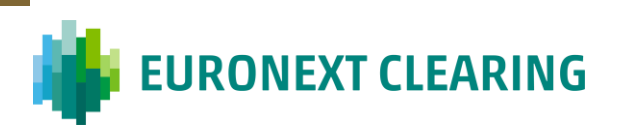

100% that can be reviewed by ENXC internal risk committee. In the current configuration, where  $\alpha = 100\%$ , the *Total Mutualistic Default Fund* is equal to the *Total Default Fund*. The *Total Default Fund* represents the portion of guarantees actually mutualized and it is calibrated once per month, the respect of the target coverage level on a daily basis is always ensured through the stress margin addons application, as described in the following sections.

The Cover 2 assumption is defined on the basis of the Risk Appetite of the company and it can be reviewed when necessary.

ENXC internal Risk Committee retains the faculty to recalibrate the default fund on ad hoc basis whenever market circumstances require so. In ordinary circumstances, the default fund will be recalibrated only on a monthly basis.

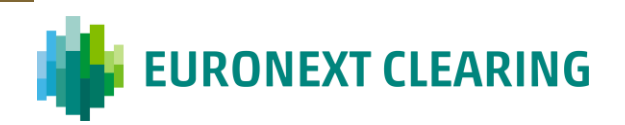

### <span id="page-18-0"></span>**3.1. Monthly Stress Addon (MSA)**

Where the Stress Loss Over Initial Margins (excluding the stressed addons) of each Banking Group exceeds a predefined threshold  $X\%$ <sup>4</sup>=45% of the Total Default Fund value, an amount up to the difference between the BG's SLOIM and the  $X\% = 45\%$  is required as Monthly Stress Addon "MSA".

The MSA calculated at Banking Group level is then assigned to each collateral account proportionally to the SLOIM value (excluding the stressed addons).

The MSA is treated as additional margin and this amount is held from the Default Fund resizing payment date to the following Default Fund resizing payment date. For the sake of clarity, the MSA is calculated only in occasion of Default Fund Contribution Quotas Calculation (in ordinary periods once per month).The MSA is calculated, at banking group level, according to the following formula:

$$
MSA_{BG} = Max(0, SLOIM_{BG} - X\% * DF)
$$

Where:

.

- $SLOIM_{BG}$  is Stress Loss Over Initial Margins<sup>5</sup> at Banking Group Level (excluding the stressed addons) in the worst-case scenario related to the Cover 2 assumption;
- *X%*=45% is the proportion of the Total Default Fund that can be consumed by an individual group.
- $DF$  is the Total Default Fund, dimensioned as described in [17Default Fund Dimensioning.](#page-16-0)

Such value is then compared with the MSA previously calculated to adjust the amount posted as collateral.

MSA margin call =  $MSA_T - MSA_{T-1}$ 

#### <span id="page-18-1"></span>**3.2. Daily Stress Addon (DSA)**

To limit the proportion of mutualistic resources that can be consumed by an individual member default and with the aim to ensure that the default fund always meets the target coverage level on the day-to-day activities, ENXC may require to Banking Groups to post additional resource to reduce the size of their stress losses in excess of the amount covered by initial margins and MSA. For instance, a BG whose stress loss in excess of the amount covered by initial margins and MSA exceeds a predefined threshold  $Y\%$  of the default fund (where  $Y\%$  is parametrically defined, depending on the

<sup>4</sup> The threshold is reviewed at least annually.

<sup>5</sup> Collateral posted in securities is stressed.

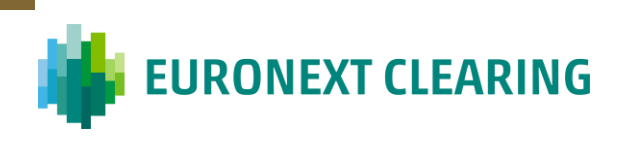

creditworthiness of the Banking Group Leader and according to Table 6 – [Y% threshold\)](#page-19-0) is required to post the difference as supplementary margin (Daily Stress Addon, DSA).

<span id="page-19-0"></span>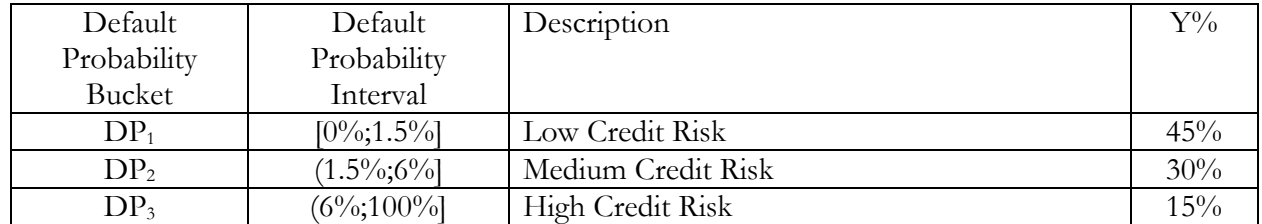

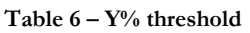

The DSA may be required, on a daily basis, together with the other EOD margins and it is calculated on the end of day positions, at banking group level, in line with the following formula:

$$
DSA_{BG} = Max(0, SLOIM_{BG} - MSA_{BG} - Y\% * DF)
$$

Where:

- $SLOIM_{BG}$  is Stress Loss Over Initial Margins (without considering stress addons) at Banking Group Level in the worst-case scenario related to the Cover 2 assumption;
- *Y%* is the proportion of Default Fund that can be consumed by an individual group.
- $DF$  is the Total Default Fund, dimensioned as described in [3](#page-16-0) [Default Fund Dimensioning.](#page-16-0)
- $MSA_{BG}$  is the Monthly Stress Addon calculated for the Banking Group.

 $\mathcal{L}_\text{max}$  and  $\mathcal{L}_\text{max}$  and  $\mathcal{L}_\text{max}$  and  $\mathcal{L}_\text{max}$ 

This DSA calculated at Banking Group level is then assigned to each collateral account proportionally to the SLOIM value.

Such value is then compared with the DSA of the previous day to adjust the amount posted as collateral at banking group level.

#### DSA margin call =  $DSA_T - DSA_{T-1}$

Both MSA and DSA are additional resources to be called to Clearing Members to ensure a defaulter pays mechanism. Together with the mutualistic default fund amount, their collection always ensures that the Cover 2 level is guaranteed.

Default fund monthly recalibration aims at having an updated and risk sensitive ratio between mutualistic resources and stressed addons.

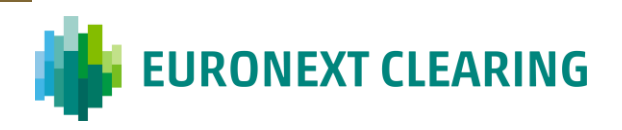

### **3.3. Calculation of Stress Addons at Margin Account level**

Once the MSA and DSA are calculated at Banking Group level the next step is to calculated the related quota associated to each margin account as follows (considering the same worst case scenario).

1. First of all, the stress addons at Clearing Member level (CM) are calculated as:

(1) *MSA CM* = 
$$
\frac{SLOIM CM_i}{SLOIM BG_n} * MSA BG
$$
  
(2) *DSA CM* = 
$$
\frac{SLOIM CM_i}{SLOIM BG_n} * DSA BG
$$

2. Then, such amount is divided among CM's collateral accounts (CA) as:

(1) *MSA CA* = 
$$
\frac{SLOIM CA_j}{SLOIM CA_i} * MSA CM
$$
  
(2) *DSA CA* = 
$$
\frac{SLOIM CA_j}{SLOIM CM_i} * DSA CM
$$

3. Then, such amount is dividend among margin accounts (MA) as:

1) 
$$
MSA MA = \frac{Loss MA_m}{\sum Loss \text{ }SCA_j} * MSA CA
$$

2) 
$$
DSA MA = \frac{Loss MA_m}{\sum Losses CA_j} * DSA CA
$$

#### <span id="page-20-0"></span>**3.4. Stress Addons Tables**

The following information are calculated and stored:

#### **Table 7 – Stress Addons Banking Group Level**

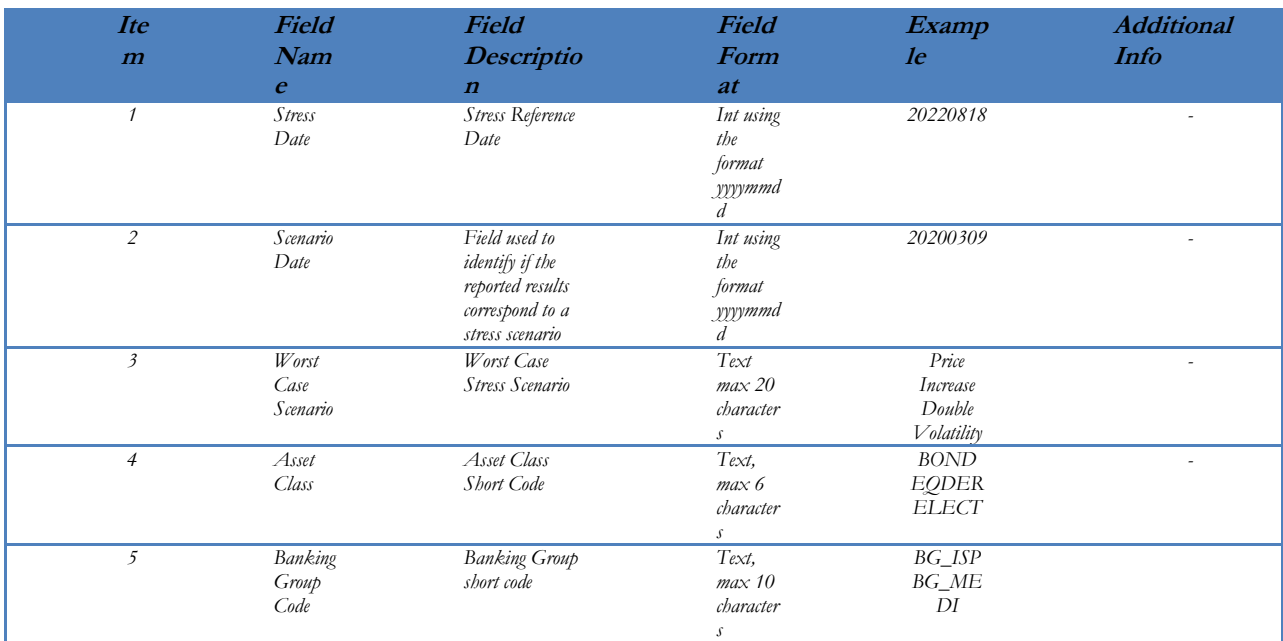

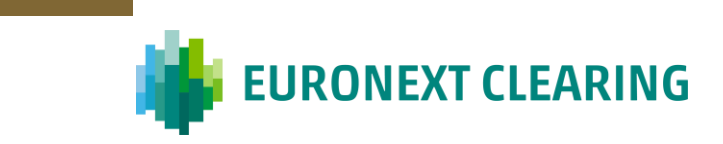

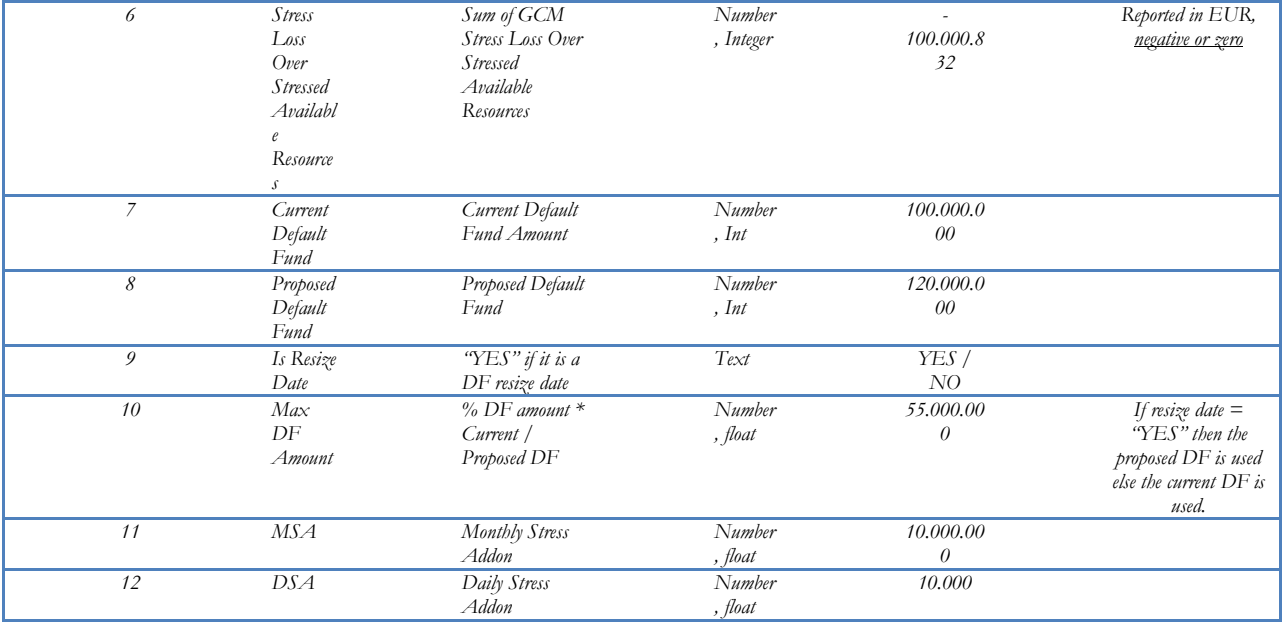

#### **Table 8 – Stress Addons Clearing Member Level**

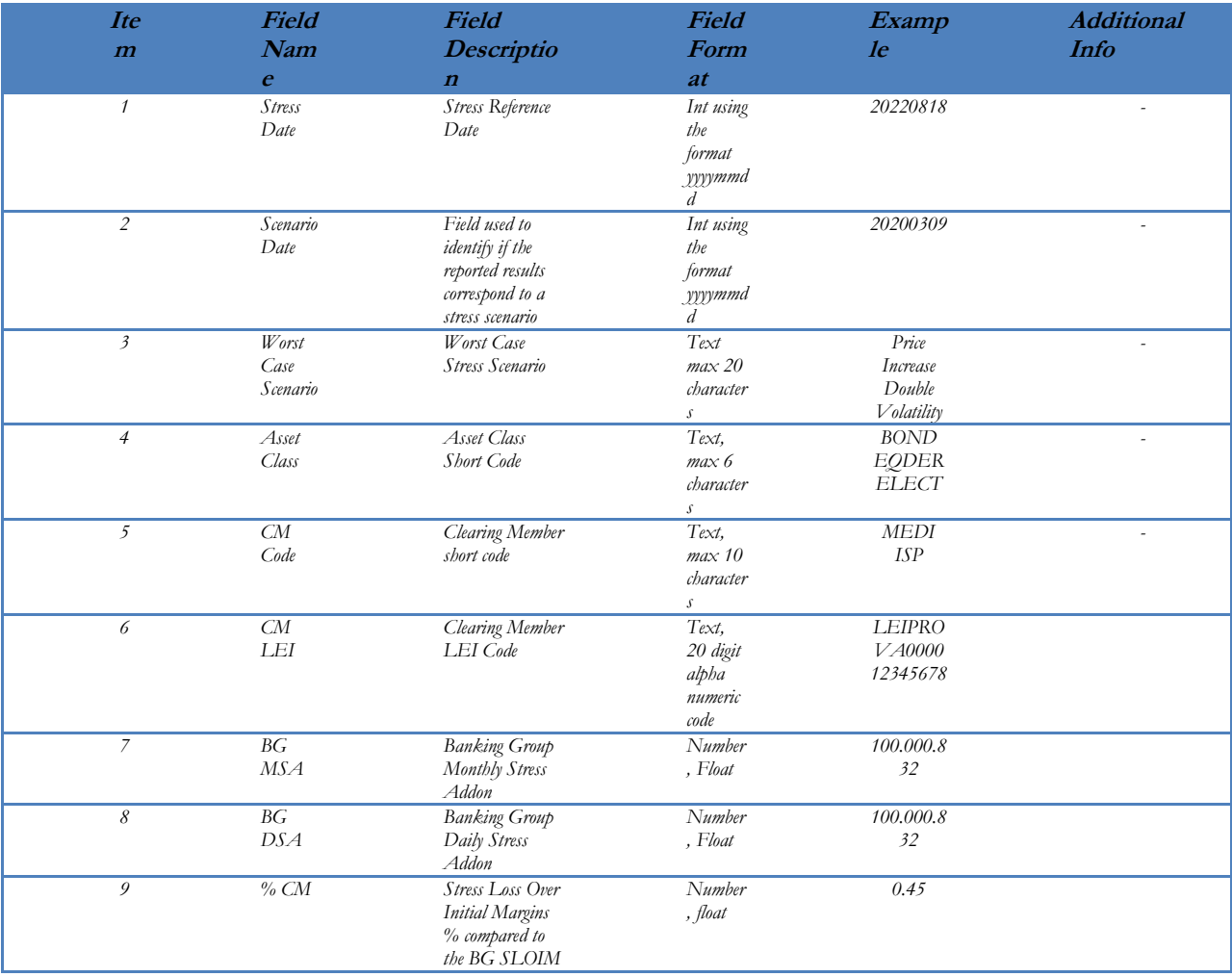

# **THE EURONEXT CLEARING**

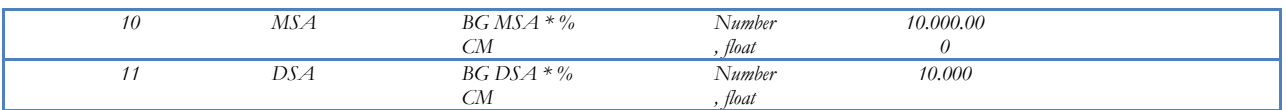

#### **Table 9 – Stress Addons Collateral Account Level**

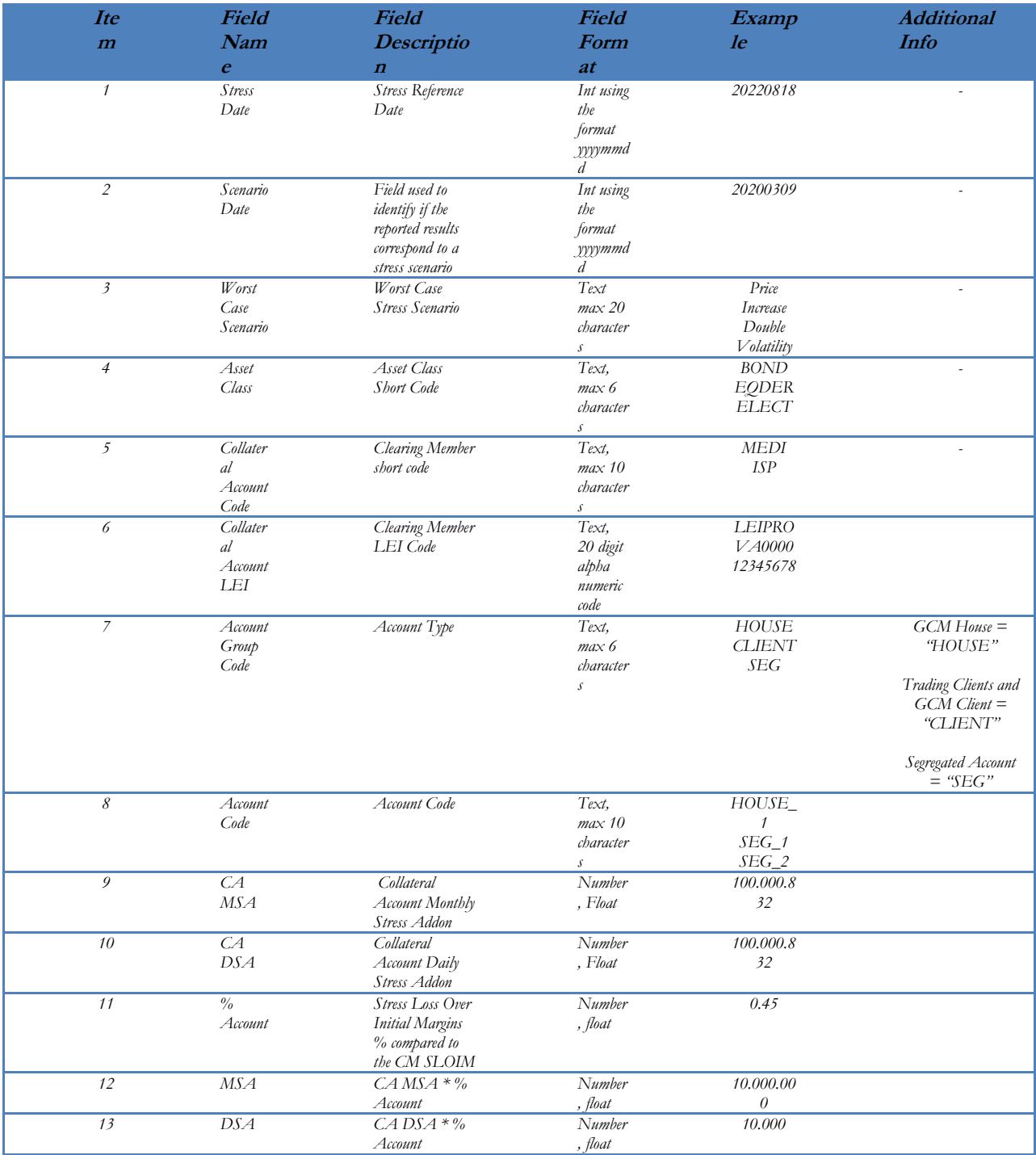

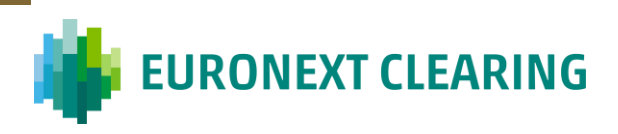

## **3.5. Monthly and Daily Stress Addon Example**

Please find below an example on how the MSA and DSA are calculated:

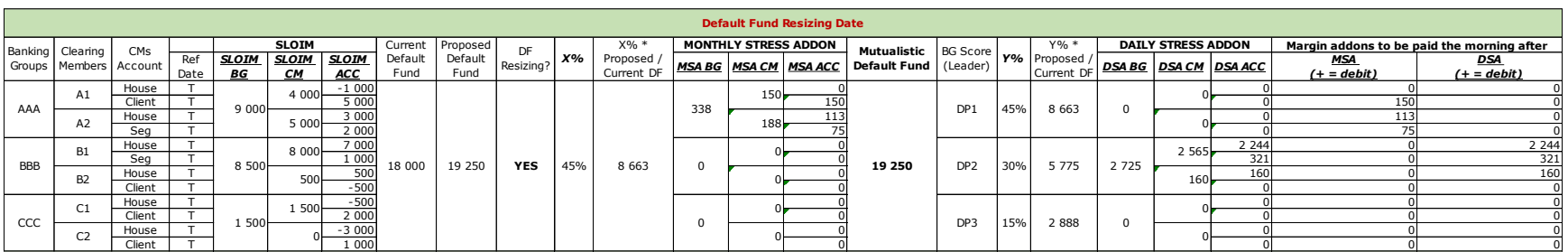

<span id="page-23-0"></span>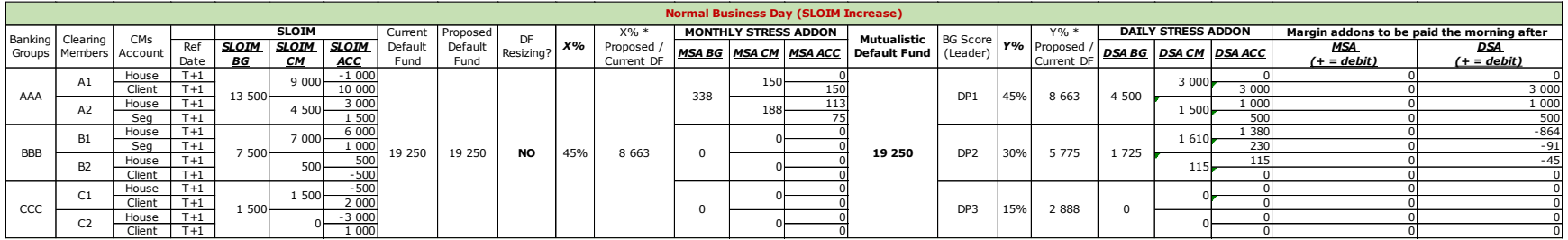

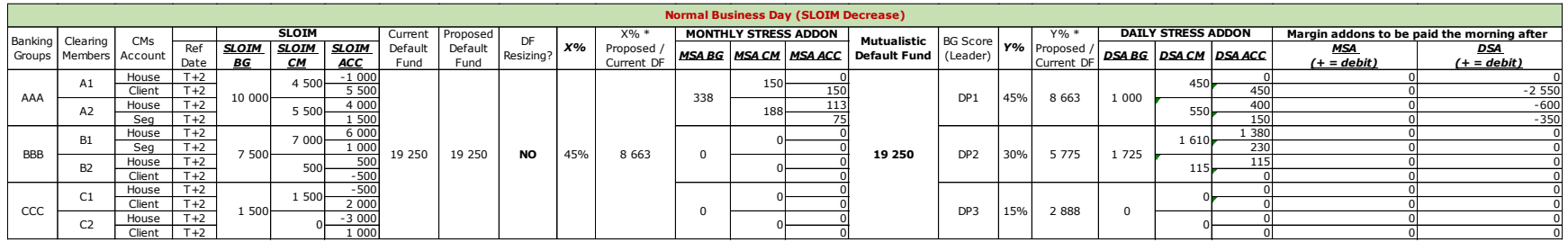

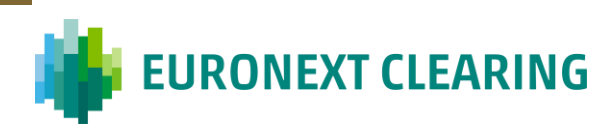

In the above example, the BG "AAA" pays in T  $\epsilon$  338 as MSA, while the BGs "BBB" pays  $\epsilon$  2 725 as DSA (in light of the fact that the  $DSA\%$  is lower than the MSA%). and "CCC" pays  $\epsilon$  0 as stress addons At day T+1 (SLOIM Increase Scenario) the default fund is supposed to remain stable and the BG "AAA" pays a DSA equal to  $\epsilon$  4500 (considering he has already deposited a MSA equal to  $\epsilon$  338), while the BG "BBB" pays a DSA equal to  $\epsilon$  1 725 and the BG "CCC" doesn't pay any DSA.

At day T+2 (SLOIM Decrease Scenario) the BG "AAA" pays  $\epsilon$  1 000 as DSA (considering he has already deposited a MSA equal to  $\epsilon$  338). The BG "BBB" pays a DSA equal to  $\epsilon$  1725 considering that its sloim remains stable.

MSA and DSA are then proportionally assigned to each CM's account. As example, considering the MSA calculated at T for the BG "AAA" equal to  $\epsilon$  338:

- The MSA portion allocated to CM **A1** is equal to  $\in$  150 ( $\in$  4 000 /  $\in$  9 0000 SLOIM  $* \in$  338) so divided:
	- o House account:  $\epsilon$  0;
	- o Client Account: € 150.
- the MSA portion allocated to CM **A2** is equal to  $\epsilon$  188 as MSA ( $\epsilon$  5 000/ $\epsilon$  9 0000 SLOIM  $*\epsilon$  338) so divided:
	- o House account: € 113;
	- o Seg account: € 75.

The example is reported in the attached excel file (NCAs – module A9 – Annex 2 – Stress Addons Example).

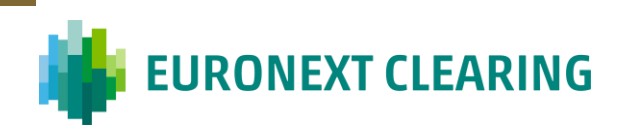

### <span id="page-25-0"></span>**4. Default Fund Contribution Quota calculation**

The contribution quota calculation is based on the average Expected Shortfall (without mark to market component and including other addons without MSA and DSA) over the last 20 business days considering all Sections (Equity Cash, Equity Derivatives, Bonds) of EQDER asset class. The number of business days used is reviewed at least annually.

The calculation takes place every time there is a change in the total default fund amount and at least monthly (at the beginning of each month).

The theoretical Total Mutualistic Amount (α) of the *Default Fund* must be allotted among all clearing members of the EQDER asset class; for this reason, a Quota is calculated for each clearing member, on the basis of the average of the Expected Shortfall (without mark to market component and including other addons without MSA and DSA) in a certain former period  $(\tau=20)$  business days). This amount is then compared with the minimum Contribution Quota (currently equal to  $\epsilon$  100 000). If the calculated contribution quota is below the minimum contribution quota, the last one is considered. The Contribution Quota must be deposited in cash (Euro)<sup>6</sup>.

The following table summarizes the parameters used in the calculation of the Contribution Quota, which values will be periodically revised by ENXC.

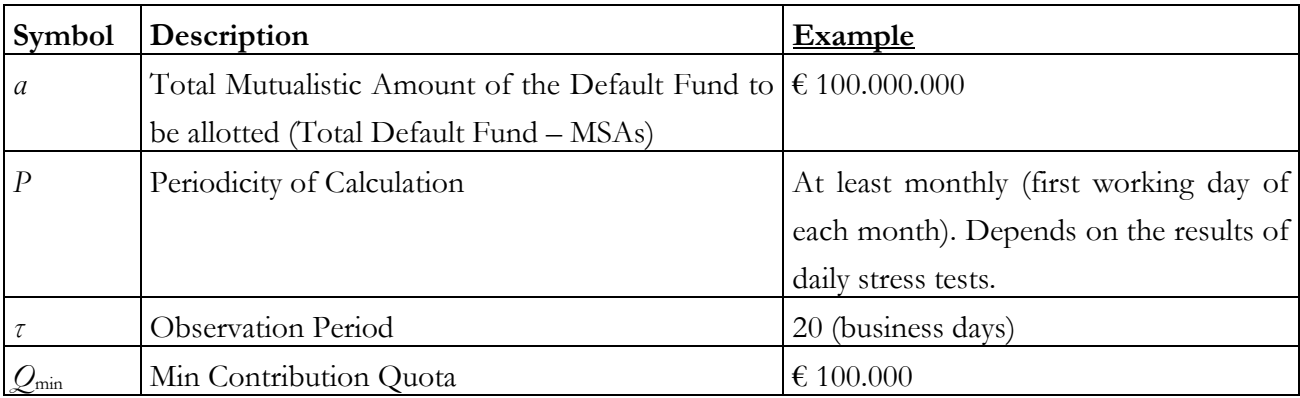

At day *t*, separately for the house account and for the client/segregated accounts, the average of the Initial Margins deposited by the Clearing Member  $x$  in the  $\tau$  previous working days is calculated. Such amounts are then summed up in order to assign to each clearing member *x* a unique indicator of the Average Initial Margins ( $I$ *Mx*) deposited in the previous  $\tau$  business days.

$$
IMx = IMx
$$
 <sub>house</sub> +  $IMx$  <sub>client</sub> +  $IMx$  <sub>segregated</sub>

 $^6$  To evaluate.

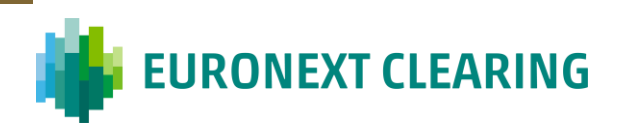

The ratio between the Average of the Initial Margins of the Clearing Member *x* (*IMx*) and the Total Average of the Initial Margins (*IM*), given by the sum of all the average values *IMx* previously calculated for each Participant, is computed. Such ratio is then multiplied by the Total Mutualized Amount of the Default Fund (α) (please refer to section [3.1\)](#page-18-0) to be allotted, in order to obtain the Default Fund Contribution Quota for the Clearing Member x (*CQx*):

$$
CQx = \alpha * \frac{Mlx}{MI}
$$

The Required Contribution quota, *RQx,* is compared with the minimum contribution quota (*MQ*) and the maximum between the two measures is considered (rounded to thousands of Euro).

$$
RQ_x = Max(CQ_x, MQ)
$$

The Total Mutualistic Default Fund Amount shall be equal to the sum of all Clearing Members contribution quotas.

$$
Total\ DF = \sum\nolimits_{CM=i}^{N} RQ_x
$$

The following table should be produced and stored:

#### **Table 10 – Default Fund Contribution Quota at Account Level**

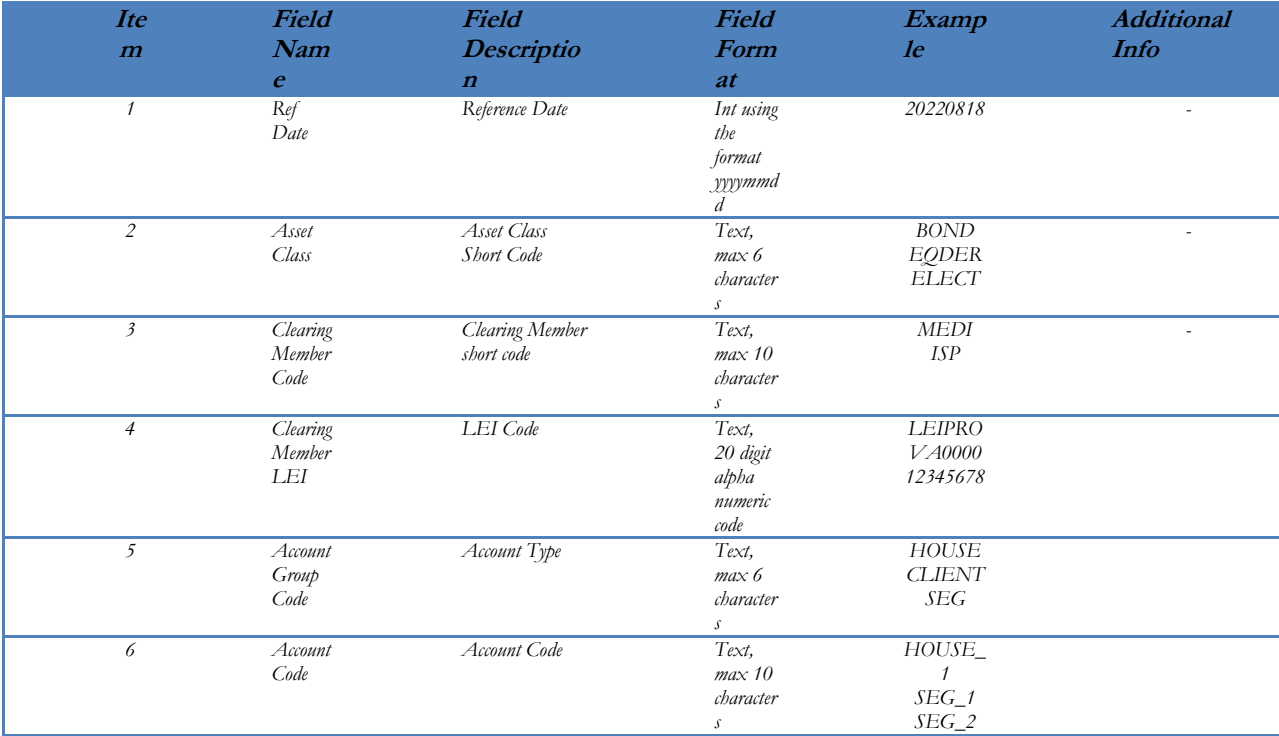

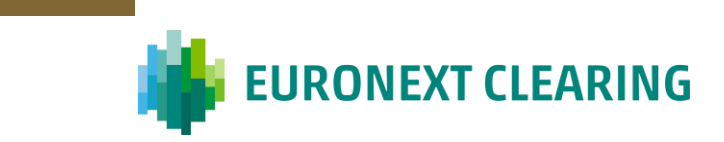

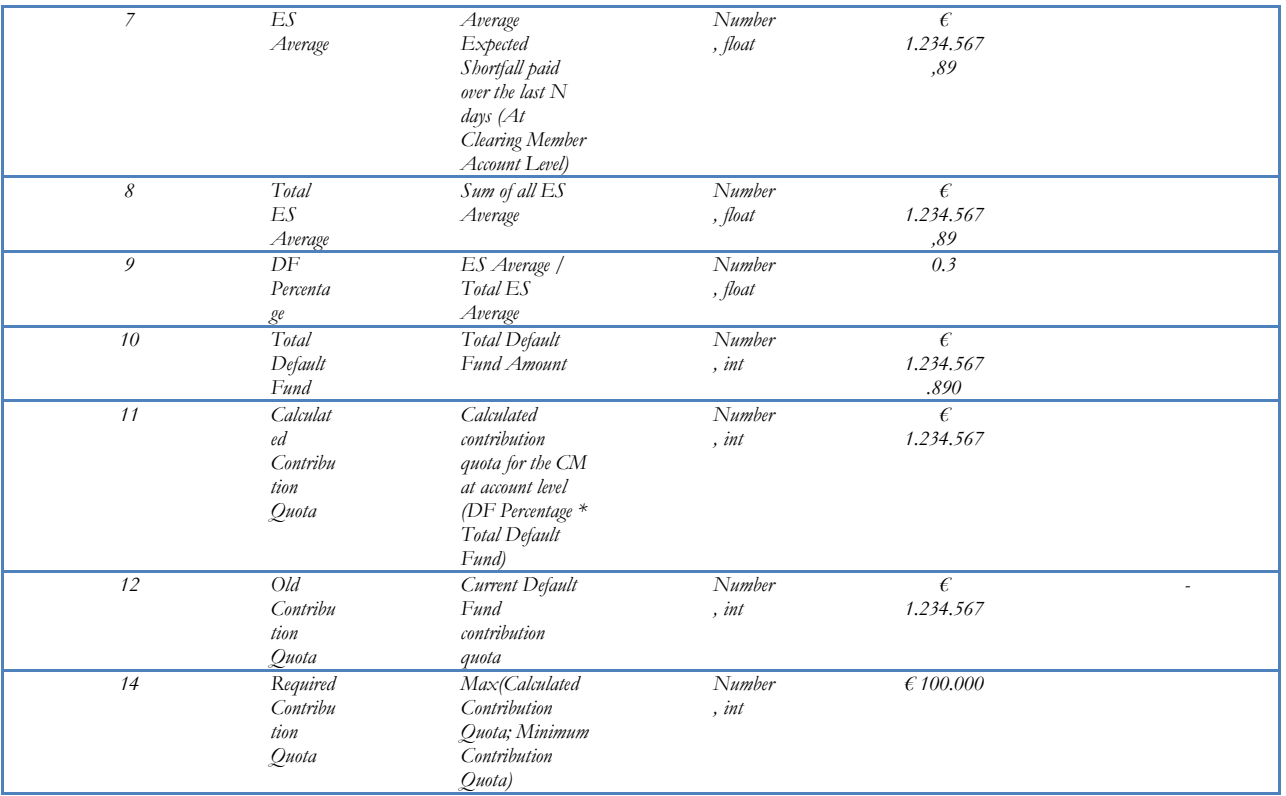

#### **Table 11 – Default Fund Contribution Quota at CM Level**

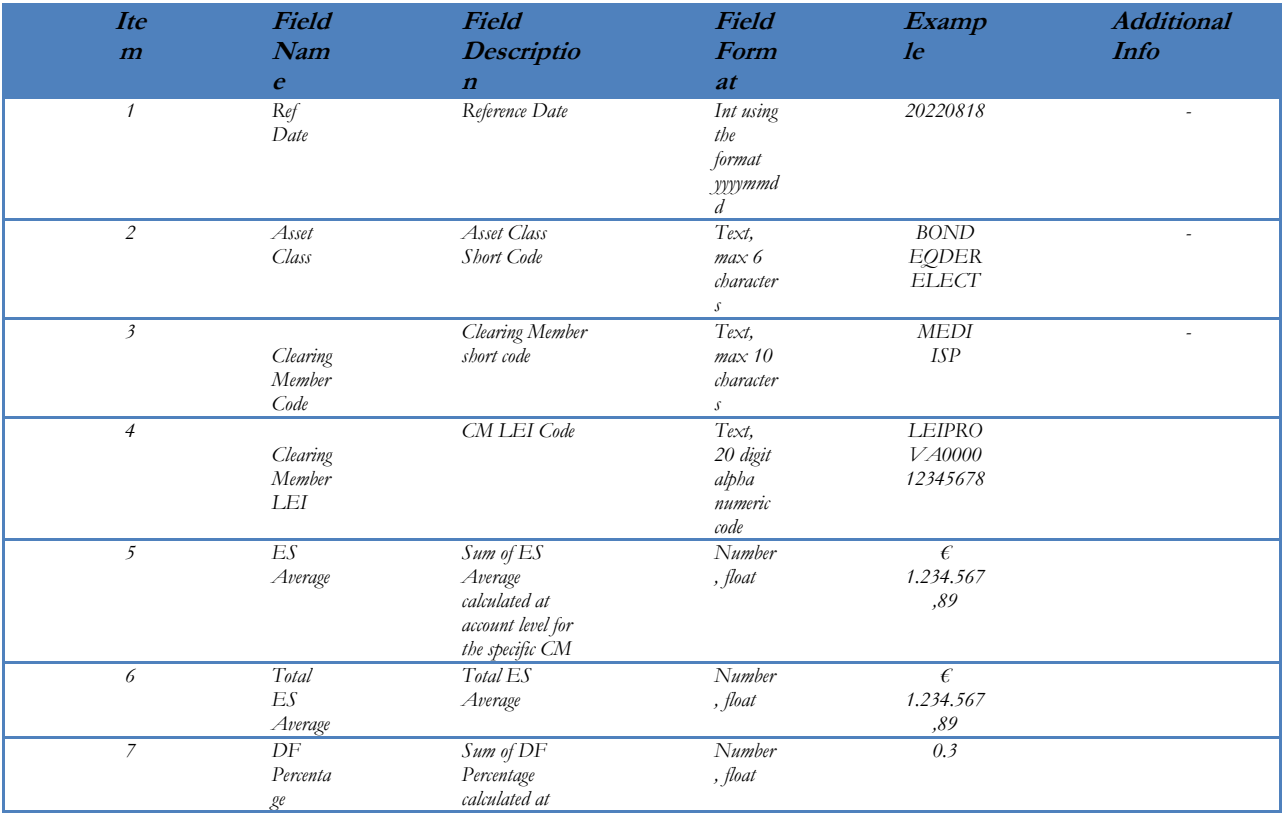

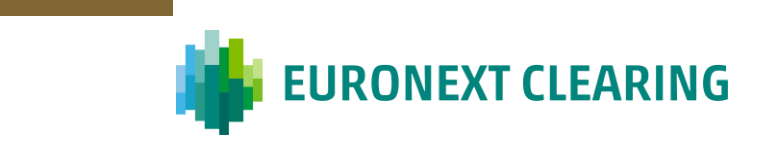

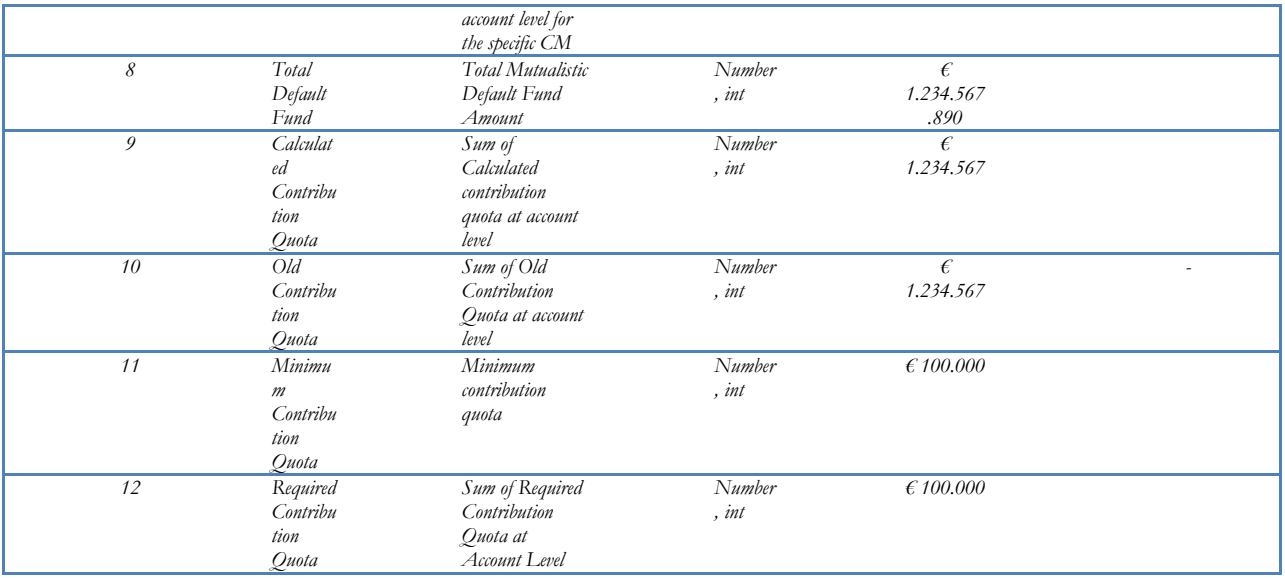

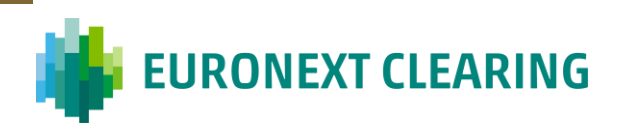

#### <span id="page-29-0"></span>**5. Reverse Stress Test**

The Reverse Stress Test exercise consists in a reprocessing of the stress tests using a "trial and error" approach up to identify how many defaulting members(s) and/or what scenario would it take to Breach the Default Fund Target Coverage.

Reverse stress testing is performed by applying a multiplier to the resulting risk factors (prices, volatilities, interest rates) of each selected stress scenario.

The iterative procedure stops when, for each stressed scenario, the breakeven point has been reached,

i.e., the SLOIM for the first two Banking Groups is higher than the current amount of the default fund.

The Break-Even point is found using numerical methods (e.g., Newton, Bisection, Brent) that allows, with few iterations, to find the root of the function.

The Reverse Stress Test is performed daily, and the results are analysed quarterly by the Internal and External Risk Committee.

#### <span id="page-29-1"></span>**5.1. Reverse Stress Test Numerical Method**

Let us assume that **P** is a portfolio structure that consists of  $N_{\text{obs}}$  stocks,  $N_{\text{opt}}$  options and  $N_{\text{fit}}$  futures. The total value of **P** at a stress date (*sd*) is:

$$
V(P, sd) = \sum_{i=1}^{N_{sto}} W_i^{sto} S_{sd,i} + \sum_{j=1}^{N_{opt}} W_j^{opt} S_{sd,j} + \sum_{h=1}^{N_{fut}} W_h^{fut} S_{sd,h}
$$

Where  $W$  is the weight that explains the quantity and position of the instrument, where a negative weight means a short position and positive long position and *S* represents the price of the instrument. The stress P&L of a portfolio is the change in value of the portfolio in the specific stress scenario [t, sd].

$$
P\&L(P) = \nabla V(P) = V(P,t) - V(P,sd) =
$$

$$
= \sum_{i=1}^{N_{sto}} W_i^{sto} (S_{t,i} - S_{sd,i}) + \sum_{j=1}^{N_{opt}} W_j^{opt} (S_{t,j} - S_{sd,j}) + \sum_{h=1}^{N_{fut}} W_i^{fut} (S_{t,h} - S_{sd,h})
$$

The objective of the reverse stress test is to find the condition where the ENXC's resources pool, *Q,* is no more sufficient to cover the SLOIM of the first *two* Banking Groups in a given stress test scenario  $\tilde{S}$ .

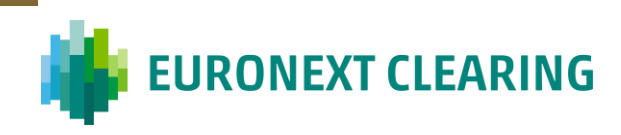

$$
f(c) = Q \le \sum_{i=1}^{2} SLOIM_{BG_i}^{c\tilde{S}} \le Q * (1 + tol)
$$

where  $tol$  is a tolerance threshold. To find the scenario multiplier  $c$  in the reverse stress test, we have to find the value of *c* that satisfies the equation:

$$
f(c)=0
$$

i.e., when the loss of the first 2 Banking Groups is equal to the resource pool. Numerical algorithms could be used to solve this nonlinear equation like the Bisection Method.

The Bisection Method takes as input:

- the function to solve
- $c_{min}$  is the min scenario multiplier = 1
- $c_{max}$  is the max scenario multiplier = 10
- $c_{\text{guess}}$  is the initial guess value of the multiplier = 4
- *tol* is the tolerance  $= 5\%$
- *max\_iterations = 100*

Considering the above settings, the iterative process ends when the scenario multiplier  $\epsilon$  that solve the above equation is found (within the admitted tolerance).

The first iteration takes as scenario multiplier the initial  $c_{guess}$  value. The SLOIM is calculated in the above reported scenarios and the worst-case scenario is selected.

If the SLOIM of the first two Banking Groups is comprised between the Total Default Fund and (1+ tol) \* Total Default Fund the process ends, the root of the function has been found.

If the SLOIM of the first two Banking Groups is lower than the Total Default Fund a new multiplier is calculated as:

 $c = round((c_{guess} + c_{max}) / 2, 2)$ 

While if the SLOIM of the first two Banking Groups is greater than  $(1 + \text{tol})$  \* Total Default Fund a new multiplier is calculated as:

$$
c = round((c_{guess} + c_{min}) / 2, 2)
$$

The process iterates considering the above parameters up to a *max\_iterations* number that is currently set at 100 (Considering the tolerance, it is expected that maximum 10 iterations are needed to find the solution).

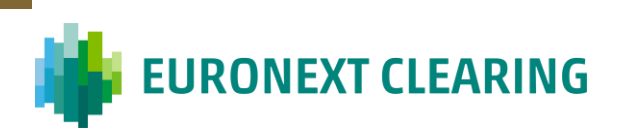

If the solution is not found considering the *max\_iterations* parameter, an alert is raised to the Risk Management team that will modify the above settings.

#### <span id="page-31-0"></span>**5.2. Reverse Stress Test Items**

The following table should be produced and stored for each reverse stress test run.

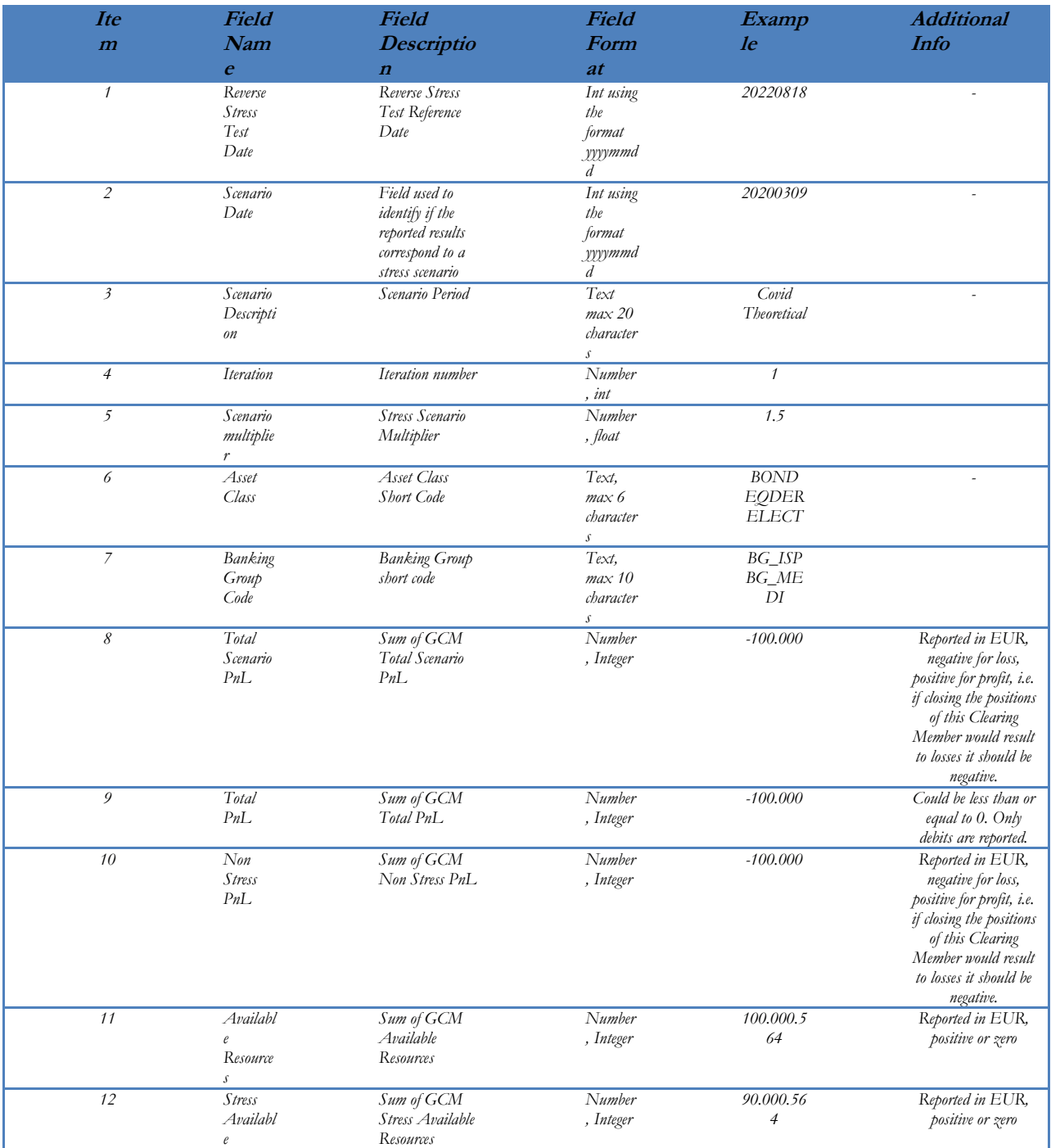

#### **Table 12 – Reverse Stress Test Items**

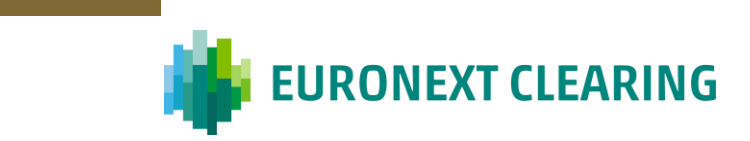

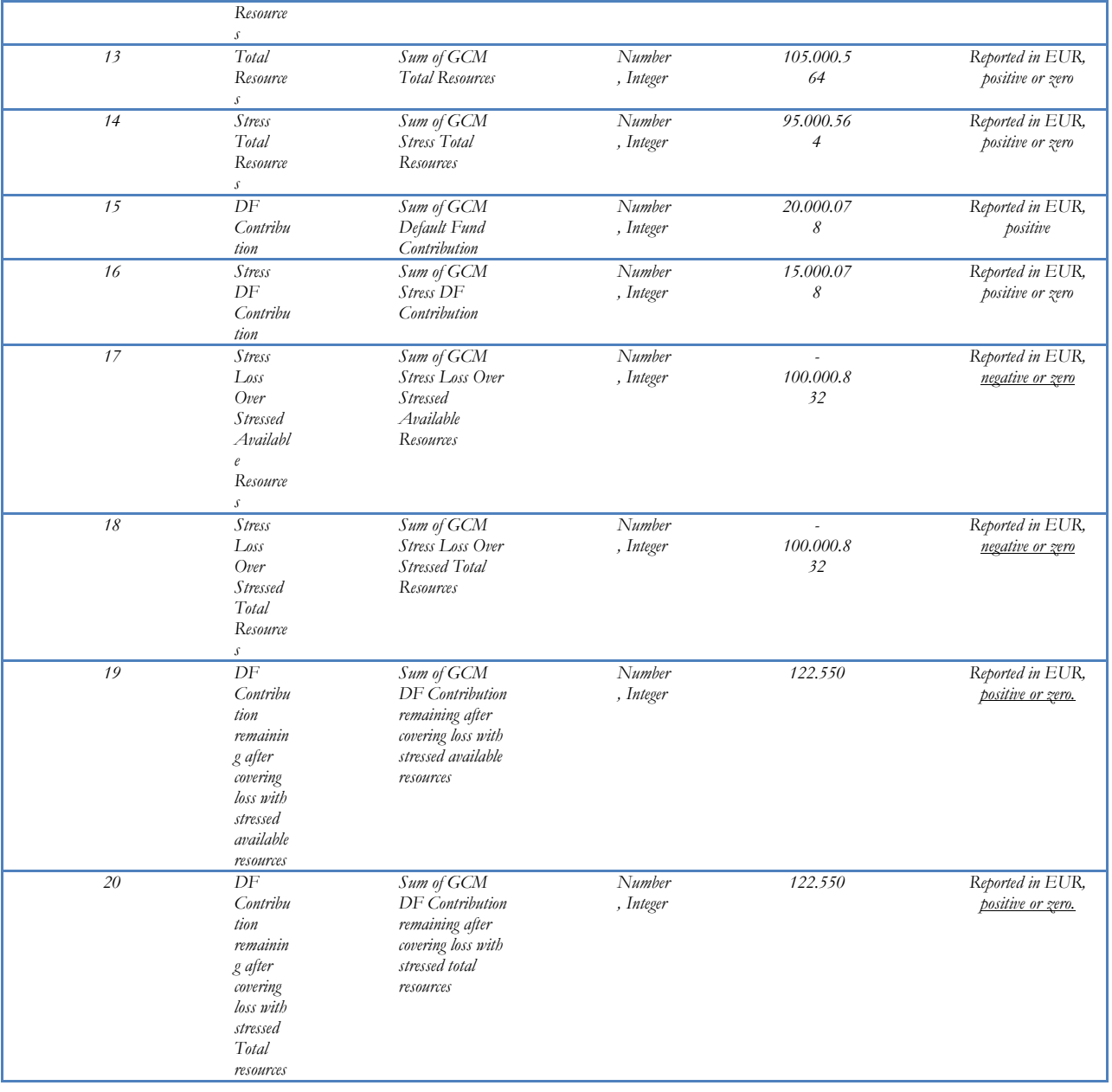

#### **Table 13 – Reverse Stress Test Summary**

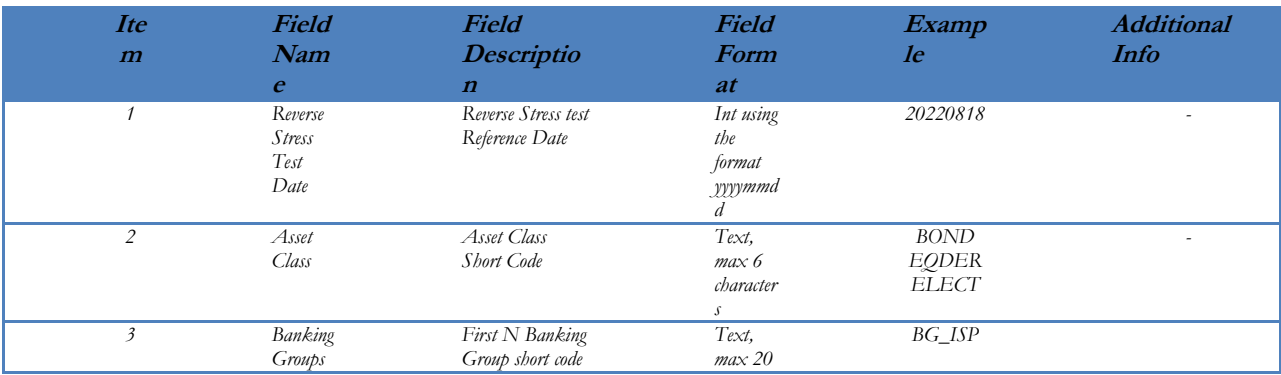

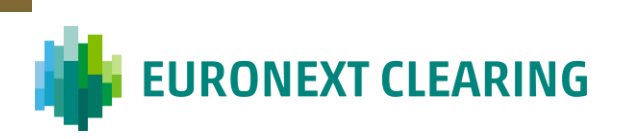

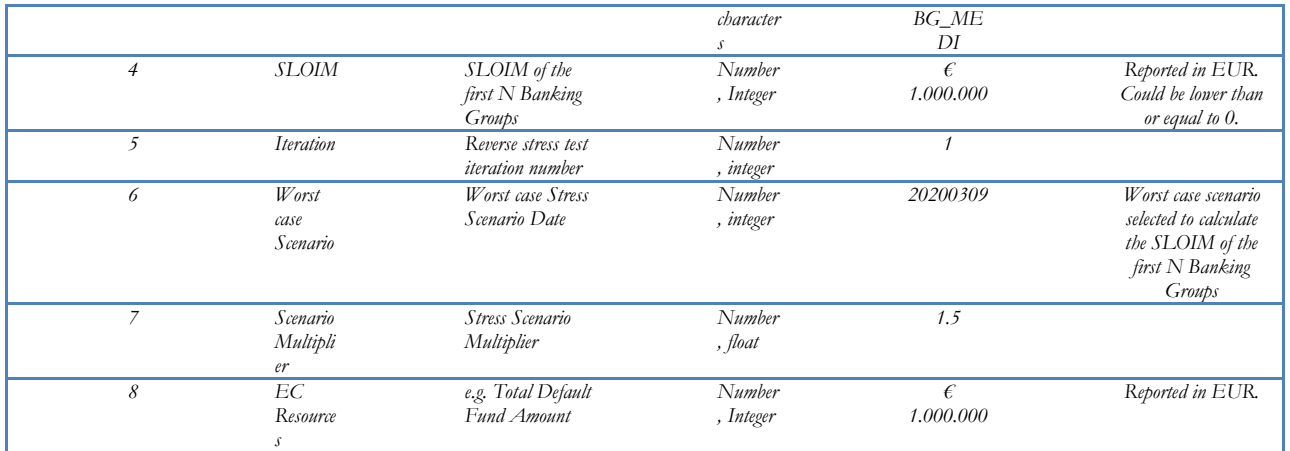

#### <span id="page-33-0"></span>**5.3. Parameters**

The CCP reserves the faculty to periodically review the parameters values and change them whenever deemed appropriate.

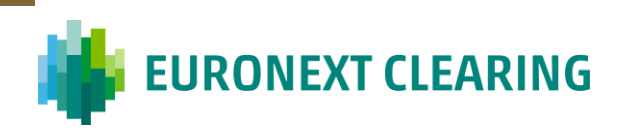

### <span id="page-34-0"></span>**6. Governance**

### <span id="page-34-1"></span>**6.1. Board of Directors**

The Board of Directors (BoD) defines the Risk Appetite of the company and approves the strategy and the management policies for the Risks.

In compliance with ESMA (art. 29), the BoD has to approve, either as a first approval or as yearly update, the methodology framework for the definition of the amount of the Default Fund, which includes the definition of extreme, but plausible, market scenarios.

### <span id="page-34-2"></span>**6.2. Internal Risk Committee**

The Internal Risk Committee analyses the results of the stress tests defined by the Risk Management and approves the stress test framework and the methodologies used to calibrate the default fund.

The Chief Executive Officer, with the support of the Internal Risk Committee, is responsible for the evaluation and formal approval of any change to:

- parameters used for Default Fund dimensioning (including the target coverage);
- definition of the stress test scenarios;
- sensitivity analysis;
- reverse stress test model.

The Internal Risk Committee approves any potential decrease of the Default Fund.

### <span id="page-34-3"></span>**6.3. External Risk Committee**

As per art. 4.1.1 (Activity of the Committee) of the Terms of Reference, the External Risk Committee examines, if needed and in a form that does not breach confidentiality, the results of the stress tests, reverse stress, sensitivity test and the analysis carried out on tests results. On a yearly basis, it also delivers a non binding opinion to the board on the adequacy of the extreme but plausible conditions adopted by ENXC in its stress tests framework. Additionally, it is required to provide an opinion in case of substantial change to the methodologies adopted. In each case, the opinions expressed on methodological choices adopted by Risk Management are not binding.

### <span id="page-34-4"></span>**6.4. Risk Management**

The definition and the elaboration of Stress, Sensitivity and Reverse Stress Test is up to Risk Management function. In particular, these are its main responsibilities:

• definition of the methodologies to be adopted and to be submitted to the Internal Risk Committee;

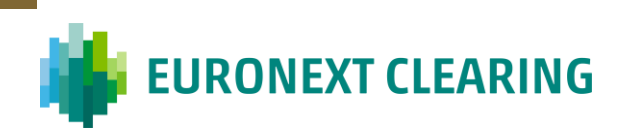

- the proposal to the Internal Risk Committee of the parameters considered by the model (definition of historical and hypothetical scenarios, the time series to analyse, size of the shocks, etc.);
- maintenance of the model;
- running and analysis of the results of the tests;
- predisposition of periodic reports for Internal and External Risk Committees;
- presentation of the models to the External Risk Committee and the Board.

### <span id="page-35-0"></span>**6.5. Risk Policy**

Risk Policy Office is in charge of different tasks including the Model Validation of CC&G's Risk Models, as prescribed by EMIR, Article 49 (1) (Review of models, stress testing and back testing).

Below are reported its main responsibilities relating to this task:

- annual validation of all risk models, including:
	- o assessment of the conceptual soundness of the model,
	- o review of the adequacy of the model and if appropriate model benchmarking,
	- o validation of model components,
	- o analysis of the outcomes of the validation;
- production of a model validation report, including a list of findings and an overall model validation outcome;
- notification or escalation of the report, according to the overall outcome;
- management of model validation findings and follow-up;
- validation of any new risk model, prior to its go-live;
- validation of any changes to existing risk models, prior to their go-live;
- production of ad-hoc analysis and guidance to Risk Management, when deemed necessary;
- submission of model validation reports to the Board.

ENXC CEO and CRO can request the support of an independent external company to validate risk models.

#### <span id="page-35-1"></span>**6.6. Internal Audit**

The function of Internal Audit monitors the effectiveness of the internal control system and risk management policies, reporting regularly to the Board of Auditors in its role as the Committee for Internal Control and the statutory audit.

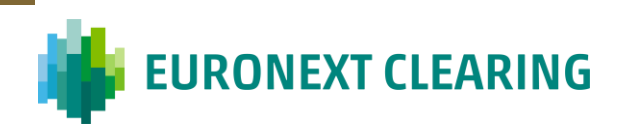

#### <span id="page-36-0"></span>**6.7. Actions to be taken on the basis of test results**

The Risk Management reports (at least with a monthly frequency) stress tests results to the Internal Risk Committee, to enable it to evaluate possible changes in the stress tests methodology / scenarios used for SLOIM calculation and to evaluate possible changes in the amount of the default fund in light of the market context (qualitative analysis).

Reverse Stress Test results are reported on a quarterly basis to both Internal and External Risk Committees. On the basis of the outcome of the tests, the CEO, with the support of the Internal Risk Committee, evaluates the opportunity of modifying stress test scenarios.

Sensitivity analyses are reported on a monthly basis to both Internal and External Risk Committees.

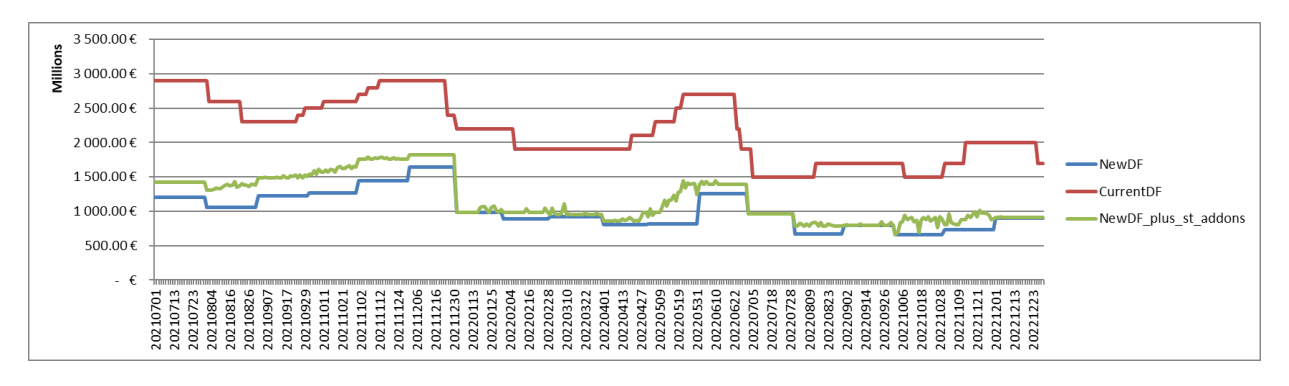

### <span id="page-36-1"></span>**7. Numerical Results (EQDER BITA Markets)**

On average the New Default Fund is 54% lower than the Current Default Fund and the stress addons are on average equal to  $\epsilon$  162 mln.